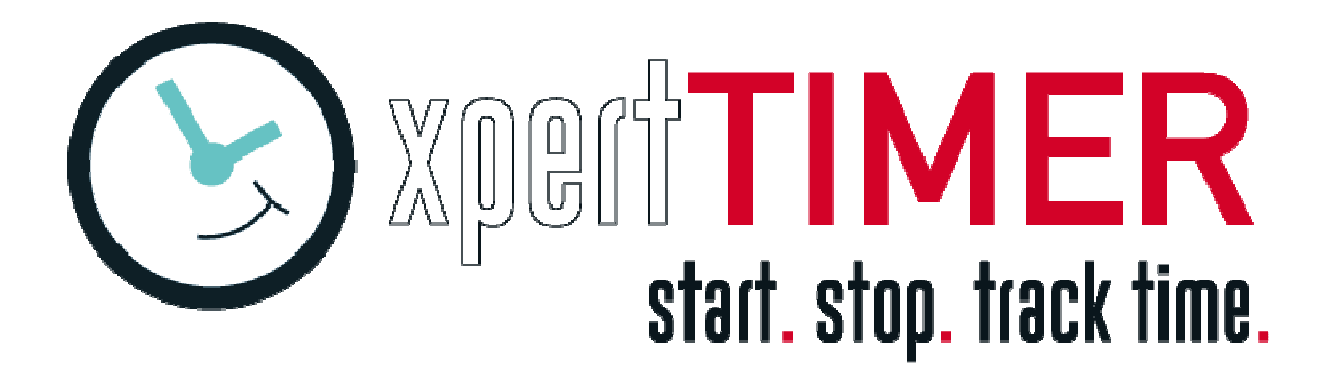

# **Dokumentation Xpert-Timer API (XTAPI.DLL)**

**Version: 6.0** 

**DB-Patchlevel: PL 88** 

**DLL-Revision: R7** 

**WICHTIG: Bitte beachten Sie die Änderungshistorie am Ende dieses Dokuments falls Sie von R3 auf R4,R5,R6,R7 updaten.**

# Inhaltsverzeichnis

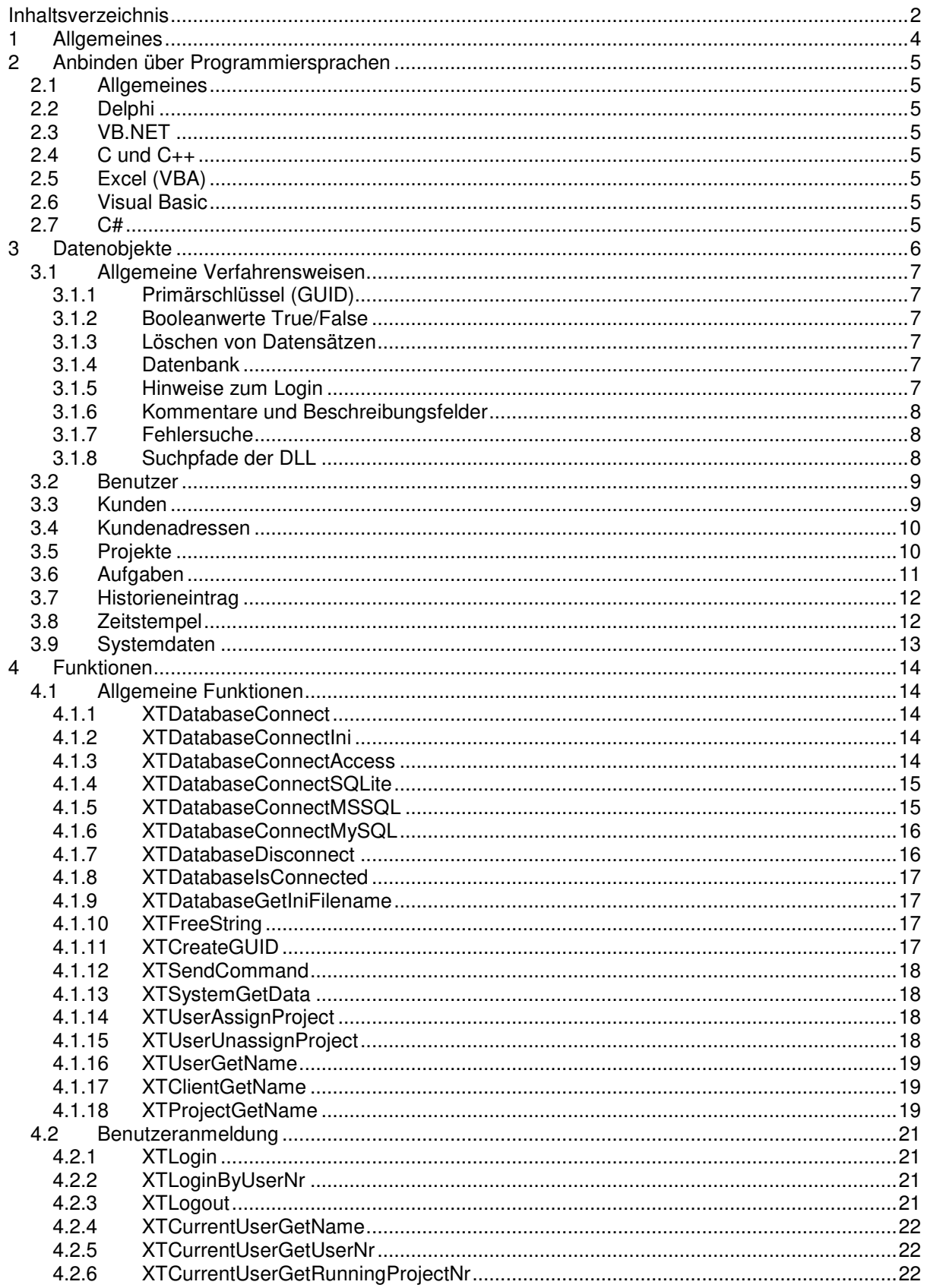

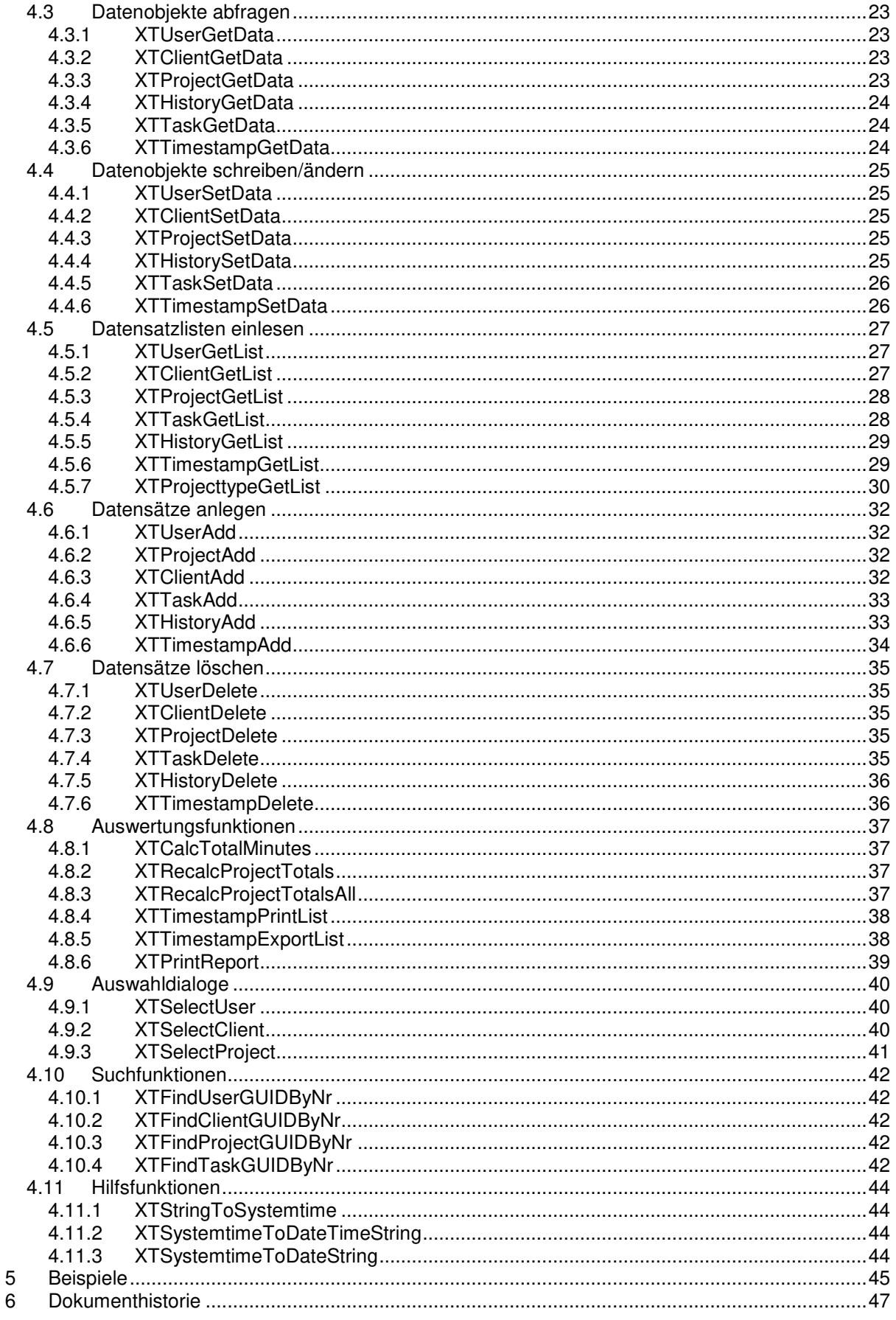

# **1 Allgemeines**

Die XTAPI ist eine Schnittstelle um datenbankunabhängig auf die Datensätze des Programms zugreifen zu können.

Die aktuelle Version dieser Dokumentation finden Sie unter: http://download.xpertdesign.de/helpfiles/XTAPI\_Doc.pdf

Die XTAPI.DLL inkl. Demo Sourcecode als ZIP finden Sie unter: http://download.xpertdesign.de/additional/XTAPIDemo.zip

Folgende Möglichkeiten sind vorgesehen:

- Datenbankverbindung aufbauen / trennen
- **Benutzer einloggen/ausloggen**
- Projekt, Kunden, Benutzer, Aufgaben, Historieneinträge, Zeitstempel anlegen, ändern oder löschen.
- Vorhandene Projekte, Kunden, Benutzer, Aufgaben, Historien, Zeitstempellisten auslesen
- Zeitstempel oder Historieneinträge nachtragen
- Daten über den angemeldeten Benutzer abfragen
- Systemdaten abfragen
- **Projekte zu Benutzern zuweisen**
- Projekt- Kunden- Benutzer, Aufgaben, Historien, Zeitstempeldetails auslesen und ändern
- Projekte starten, stoppen oder pausieren (Fernsteuerung einer laufenden XT-Instanz)
- Berechnen von Zeitstempelsummen unter Berücksichtigung von Benutzer, Projekt, Kunde, **Zeitraum**
- Drucken beliebiger mit XTReport erstellte Reportdateien (.fr3)
- Auswahldialoge öffnen für Benutzer, Kunden, Projekte
- Bearbeitungsdialoge öffnen für Projekt, Kunden, Benutzer, Aufgaben, Historieneinträge, **Zeitstempel**
- **Hilfsfunktionen zur Datumsverarbeitung**
- **EXEC** Zeitstempelliste drucken/exportieren

# **2 Anbinden über Programmiersprachen**

## **2.1 Allgemeines**

Damit die XTAPI.DLL gefunden werden kann, sollte sich diese im System-Verzeichnis der Windowsinstallation befinden (C:\WINDOWS\system32). Dort steht sie allen Programmen zur Verfügung. Die DLL kann jedoch auch in das Verzeichnis kopiert werden, in dem sich das aufrufende Programm befindet (.EXE Datei), um sicherzustellen, daß das Programm immer genau eine bestimmte Version der DLL verwendet. Dieses Vorgehen kann wesentliche Vorteile und schwere Nachteile zur Folge haben.

## **2.2 Delphi**

Die Anbindung an Delphi erfolgt durch die Unit "XTAPIDLLHeader.pas" , die im Quellcode vorliegt. Diese Unit wird in einem Programm verwendet durch das Schlüsselwort **uses** (siehe Dokumentation zu Delphi).

Siehe Beispiel "Examples\Delphi"

## **2.3 VB.NET**

Die Anbindung an Microsoft VisualBasic erfolgt durch das Modul "XTAPIVBNET.VB", das die benötigten Deklarationen enthält. Diese Datei wird einem VB.NET-Projekt hinzugefügt. Danach stehen die Deklarationen und damit auch die Funktionen global zur Verfügung.

Siehe Beispiel "Examples\VB.NET"

## **2.4 C und C++**

Die Anbindung an die Programmiersprachen C und C++ erfolgt mit der Header-Datei XTAPI.H sowie einer Link-Library, die zum Linken als Bibliothek mit angegeben wird und die Verbindung zur DLL herstellt. Link-Libraries für viele Compiler und Entwicklungsumgebungen können mit Hilfe dazugehöriger HIlfsprogramme direkt aus der DLL erstellt werden. Die Anwendung kann dem Demoprogramm entnommen werden.

Siehe Beispiel "Examples\C++"

## **2.5 Excel (VBA)**

Die Anbindung an Microsoft Excel erfolgt durch das Modul "XTAPIVBA.BAS", das die benötigten Deklarationen enthält. Diese Datei wird einem Excel-Projekt hinzugefügt. Danach stehen die Deklarationen und damit auch die Funktionen global zur Verfügung.

Siehe Beispiel "Examples\Excel"

## **2.6 Visual Basic**

Die Anbindung an Microsoft VisualBasic erfolgt durch das Modul "XTAPIVB.BAS", das die benötigten Deklarationen enthält. Diese Datei wird einem VisualBasic-Projekt hinzugefügt. Danach stehen die Deklarationen und damit auch die Funktionen global zur Verfügung.

Siehe Beispiel "Examples\VB"

## **2.7 C#**

Siehe Beispiel "Examples\C#"

# **3 Datenobjekte**

Folgende Stammdatenobjekte bilden den Kern des Xpert-Timers.

- **Benutzer**
- **Kunden / Kundenadressen**
- **•** Projekte

Für diese Stammdatenobjekte können folgende Erfassungsdatenobjekte erstellt werden:

- Aufgaben
- Historieneinträge
- **EXEC** Zeitstempel

Der hierarchische Aufbau ist immer wie folgt:

[Kunde] Projekt [Unterprojekt] Benutzer

 Aufgabe Historie Zeitstempel

Objekte in eckigen Klammern "[]" sind hierbei optional. D.h. ein Projekt muss nicht an einem Kunden hängen und eine Unterprojektebene ist nicht verpflichtend. Es ist jedoch auch nur maximal eine Unterprojektebene möglich.

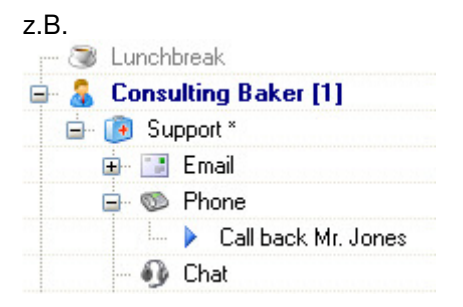

## **3.1 Allgemeine Verfahrensweisen**

## **3.1.1 Primärschlüssel (GUID)**

Datenobjekte haben im Xpert-Timer immer eine eindeutige Kennung über welche sie angesprochen werden. Eine sog. GUID (Global Unique Identifier). Diese GUID ist eine 38-Stellige alphanumerische Kennung die es ermöglicht sehr komfortabel ohne Nummerkreise zu arbeiten.

Beispiel:

{0767F4E9-CC24-4D6A-87DA-F6D9B088D503}

Eine GUID kann über die Funktion "XTCreateGUID" erstellt werden.

Falls ein Datensatz eine solche GUID enthält, so ist das entsprechende Feld immer durch die Endung "\_nr" gekennzeichnet. Z.B. user\_nr, client\_nr, project\_nr usw.

Es gibt im Xpert-Timer zwei verschiedene Sonderfälle einer GUID um den Zustand NULL bzw. "nicht verknüpft" zu kennzeichnen. Diese werden benötigt um die referenzielle Integrität für SQL-JOINS zur erhalten und vereinfacht somit das auslesen von SQL-Datenmenge erheblich.

```
 {11111111-1111-1111-1111-111111111111} = Verknüpfung mit leerem Datenobjekt
 {00000000-0000-0000-0000-000000000000} = Leerer Feldinhalt
```
## **3.1.2 Booleanwerte True/False**

Boolwerte werden über die Konstanten XTC\_TRUE (=1) und XTC\_FALSE (=0) abgebildet.

### **3.1.3 Löschen von Datensätzen**

Datensätze werden innerhalb der XT-Datenbank niemals wirklich gelöscht, sondern nur als "gelöscht" gekennzeichnet.

## **3.1.4 Datenbank**

Der Xpert-Timer unterstützt folgende Datenbanken:

- **Microsoft Access**
- **Microsoft SQL Server**
- **MySQL**
- SQLite
- **PostgreSQL**

Die Konfiguration der Datenbankverbindung geschieht optimalerweise über das mitgelieferte Programm XTADMIN.exe. Die damit vorgenommenen Einstellungen werden dann in der Datei xperttimer.ini gespeichert. Durch das kopieren dieser Datei zur XTAPI.DLL kann ohne weitere Konfiguration die Datenbankverbindung automatisch hergestellt werden. Alternativ dazu besteht auch die Möglichkeit die Verbindungsdaten (z.B. zum MS-SQL-Server) über eine DLL-Funktion zu konfigurieren.

## **3.1.5 Hinweise zum Login**

Generell können sich über die XTAPI nur Benutzer mit Administratorenrechten anmelden. Es gibt jedoch einen Ini-Schalter in der "xperttimer.ini" um von "Nur Admin" auf "Allgemeine Anmeldung" bei der DLL-Benutzung umzuschalten.

[XTAPI]

AdminOnly=0

Desweiteren gibt es die Möglichkeit einzelnen Benutzern das verwenden der XTAPI zu verbieten/erlauben. Dafür gibt es in den Mitarbeitereigenschaften das Feld "XTAPI-Zugriff"

## **3.1.6 Kommentare und Beschreibungsfelder**

Technisch bedingt können bei Verwendung der Objektstrukturen innerhalb der XTAPI.DLL keine längeren Texte als max. 255 Zeichen verarbeitet werden. I.d.R. gibt es für jedes längere Textfeld ein entsprechendes Flag in der Struktur welches angibt ob der in der Datenbank gespeicherte Text länger ist, als der der eingelesen wurde. Z.B. "project.Info" und "project.info\_overflow". Das entsprechende Textfeld wird bei gesetztem Overflow-Flag dann nicht in die Datenbank zurückgespeichert um den Originaltext so nicht unwissentlich zu kürzen.

#### **3.1.7 Fehlersuche**

Jede Aufgerufene DLL-Funktion gibt seine Aufrufparameter über OutputDebugString im Windows-Debug-Log aus. Dieses kann über Programme wie z.B. DBGVIEW.EXE (erhältlich unter www.sysinternals.com) ausgelesen werden.

### **3.1.8 Suchpfade der DLL**

Die XTAPI.DLL kann entweder im Programmverzeichnis des aufrufenden Programms liegen, oder direkt im Windows-Systemverzeichnis (C:\Windows\system32, bzw. c:\windows\SysWOW64). Für Programme die die DLL statisch linken (z.B. VBA unter Excel), ist es sinnvoll die DLL im Windows-Systemverz. liegen zu haben.

## **3.2 Benutzer**

Ein Benutzer ist ein Mitarbeiter in der Datenbank. Er wird i.d.R. mit seiner eindeutigen user nr referenziert. Der Ersteller eines Datensatzes wird i.d.R. über creator\_nr angesprochen.

```
typedef struct _XTUserdata { 
   char szUser_nr[GUID_LENGTH]; // Eindeutige GUID [Pflichtfeld]
   char szLoginname[50]; // Loginname für Benutzeranmeldung [Pflichtfeld]
   char szFirstname[50]; \frac{1}{2} // Vorname [Pflichtfeld]
   char szLastname[50]; \frac{1}{2} // Nachname [Pflichtfeld]
   char szEmail[128]; // Emailadresse
   char szCostcenter[20]; // Kostenstelle
   short bChangePwOnLogin; // Passwort ändern bei Erstem Login?
   short bActive; \sqrt{2} // Ist der Benutzer Aktiviert?
   short bIsAdmin; // Ist der Benutzer Administrator?
   short bIsLoggedIn; // Ist der Benutzer Eingeloggt?
   int iPersnr; \sqrt{2} // Personalnummer
   int iSecuritylevel; \frac{1}{100} // Sicherheitsstufe
  int fPricePerBillingUnitInternal; // Preis pro Einheit intern<br>int fPricePerBillingUnit; // Preis pro Einheit
   int fPricePerBillingUnit; // Preis pro Einheit
   int iBillingUnit; \frac{1}{2} // Abrechnungseinheit
SYSTEMTIME dtLastLogin; \sqrt{2} Letzter Login
SYSTEMTIME dtLastLogout; \sqrt{2} Letzter Logout
   char szLoginComputer[80]; // Name des Logincomputers
   char szActiveproject_nr[GUID_LENGTH]; // GUID des laufenden Projekts
  char szActivetodo_nr[GUID_LENGTH]; // GUID der laufenden Aufgabe
   char szCreator_nr[GUID_LENGTH]; // GUID des Erstellers
SYSTEMTIME dtDatecreated; \frac{1}{2} // Erstellungsdatum
 SYSTEMTIME dtLastChange; // Datum/Zeit der letzten Änderung 
  char szMainworkgroup_nr[GUID_LENGTH]; // R7: GUID der Hauptarbeitsgruppe
  char szPricegroup_nr[GUID_LENGTH]; // R7: GUID der Standardpreisgruppe
   char szReserved[256]; // reserviert für spätere Erweiterungen
} XTUserdata, *PXTUserdata, *LPXTUserdata;
```
## **3.3 Kunden**

Die Kundenebene ist für die Zeiterfassung nicht erforderlich, erleichtert jedoch die Auftragsverwaltung erheblich.

```
typedef struct _XTClientdata { 
     char szClient_nr[GUID_LENGTH]; // Eindeutige GUID [Pflichtfeld]
     char szClientname[80]; \frac{1}{2} // Kundename [Pflichtfeld]
    char szVatid[11]; // UmsatzsteuerID
     char szInfo[255]; // Kommentar zum Kunden
     short bInfo_overflow // Infotext > 255 Zeichen
    short bInfo_overflow (and the characteristic state of the characteristic state of the characteristic state of the characteristic state of the characteristic state of the characteristic state of the characteristic state of 
    int iClientid; \frac{1}{2} // Kundennummer [Pflichtfeld]<br>short bActive; \frac{1}{2} // Ist der Kunde aktiv?
     short bActive; \frac{1}{2} // Ist der Kunde aktiv?
     char szUserdefined1[80]; // Benutzerdefiniertes Feld 1
     char szUserdefined2[80]; // Benutzerdefiniertes Feld 2
     char szUserdefined3[80]; // Benutzerdefiniertes Feld 3
     char szUserdefined4[80]; // Benutzerdefiniertes Feld 4
     char szUserdefined5[80]; // Benutzerdefiniertes Feld 5
     char szUserdefined6[80]; // Benutzerdefiniertes Feld 6
     char szUserdefined7[80]; // Benutzerdefiniertes Feld 7
     char szUserdefined8[80]; // Benutzerdefiniertes Feld 8
     char szUserdefined9[80]; // Benutzerdefiniertes Feld 9
     char szUserdefined10[80]; // Benutzerdefiniertes Feld 10
     int iRelationstate; \frac{1}{2} // Einschätzung zu Kundenbeziehung
     char szRelationcomment[255]; // Info zur Kundenbeziehung
SYSTEMTIME dtRelationstatedate; // Datum der Einschätzung
     double fPriceperbillingunit; // Preis pro Einheit
```

```
int iBillingunit; \frac{1}{2} // Abrechnungseinheit (in Minuten)
    char szCreator_nr[GUID_LENGTH]; // GUID des Erstellers
SYSTEMTIME dtDatecreated; \frac{1}{2} // Erstellungsdatum
    SYSTEMTIME dtLastChange; \frac{1}{\sqrt{R}}: Farbe \frac{1}{\sqrt{R}}: Farbe
    int color; \sqrt{2} // R7: Farbe
    int currency_lcid; // R7: Kundenwährung
    char szMaincontact_nr[GUID_LENGTH]; // R7: Hauptkontakt
 char szCreated_workgroup_nr[GUID_LENGTH]; // R7: Hauptarbeitsgruppe
    char szPricetable_id_nr[GUID_LENGTH]; // R7: Preisliste
    char szReserved[256]; // reserviert für spätere Erweiterungen
} XTClientdata, *PXTClientdata, *LPXTClientdata;
```
## **3.4 Kundenadressen**

Die Kundenadressen werden verwendet um verschiedene Ansprechpartner in einem Unternehmen verwalten zu können. Eine Kundenadresse gehört immer fest zu einem Kunden.

```
typedef struct _XTClientContactdata { 
    char szContact_nr[GUID_LENGTH]; // Eindeutige GUID [Pflichtfeld]
    char szClient_nr[GUID_LENGTH]; // GUID des Kunden [Pflichtfeld]
    char szName[50]; \sqrt{} Name [Pflichtfeld]
    char szDescription[50]; // Beschreibung des Kontaktes
    char szPhone1[40]; // Telefon 1
    char szPhone2[40]; // Telefon 2
    char szPhone2[40];<br>
char szEmail1[40];<br>
char szEmail2[40];<br>
// Email 1<br>
// Email 2
    char szEmail2[40];
    char szAddress1[40]; // Adresse 1
    char szAddress2[40]; // Adresse 2
    char szCity[40]; \frac{1}{2} // Stadt char szZip[10]; \frac{1}{2} // PLZ
    char szZip[10];
    char szcountry[20];<br>
char szCountry[20];<br>
char szState[40];<br>
// Bundesland
    char szState[40]; // Bundesland
    char szWebsite[255]; // Webseite
    int iSalutation; \left/ // Anrede<br>int iContacttype; \left/ // Addresstyp
    int iContacttype; \sqrt{2} // Addresstyp
    short bActive; \frac{1}{2} // Ist die Adresse aktiv?
SYSTEMTIME dtBirthday; \frac{1}{2} // Geburtstag
    char szComment[255]; // Kommentar zum KOntakt
    short bComment_overflow; \frac{1}{2} // > 255 Zeichen
    char szTextualaddress[255]; // Addresse im Textformat
    short bTextualaddress_overflow; \frac{1}{2} // > 255 Zeichen
    char szCreator_nr[GUID_LENGTH]; // GUID des Erstellers
SYSTEMTIME dtDatecreated; \frac{1}{2} // Erstellungsdatum
 SYSTEMTIME dtLastChange; // Datum/Zeit der letzten Änderung 
    char szUserdefined1[80]; // R7: Benutzerdefiniertes Feld 1 
    char szUserdefined2[80]; // R7: Benutzerdefiniertes Feld 2
    char szUserdefined3[80]; // R7: Benutzerdefiniertes Feld 3
    char szUserdefined4[80]; // R7: Benutzerdefiniertes Feld 4
    char szUserdefined5[80]; // R7: Benutzerdefiniertes Feld 5
    char szUserdefined6[80]; \sqrt{RT}: Benutzerdefiniertes Feld 6
    char szUserdefined7[80]; // R7: Benutzerdefiniertes Feld 7
    char szUserdefined8[80]; // R7: Benutzerdefiniertes Feld 8
    char szUserdefined9[80]; // R7: Benutzerdefiniertes Feld 9
    char szUserdefined10[80]; // R7: Benutzerdefiniertes Feld 10
    char szReserved[256]; // reserviert für spätere Erweiterungen
} XTClientContactdata, *PXTClientContactdata, *LPXTClientContactdata;
```
## **3.5 Projekte**

Die Projekte sind der Kernbestandteil des Xpert-Timer und deshalb ist für nahezu alle Aktionen eine project\_nr notwendig.

```
typedef struct _XTProjectdata { 
    char szProject_nr[GUID_LENGTH]; // Eindeutige GUID [Pflichtfeld]
     char szParent_project_nr[GUID_LENGTH]; // Eindeutige GUID des Hauptprojekts
    char szClient_nr[GUID_LENGTH];<br>
\frac{1}{2} // Eindeutige GUID des Kunden<br>
\frac{1}{2} // Name des Projekts
                                        // Name des Projekts [Pflichtfeld]
     char szProjecttype_nr[GUID_LENGTH]; // GUID des Projekttyps
     char szProjectnumber[20]; // Alphanummerische Projektnummer
     char szDescription[255]; // Projektbeschreibung
     short bDescription_overflow; \frac{1}{2} // Ist Description länger als 255 Zeichen
     char szInCharge_nr[GUID_LENGTH]; // GUID des Verwantwortlichen
 SYSTEMTIME dtDatebegin; // Geplanter Projektbeginn
 SYSTEMTIME dtDateend; // Geplantes Projektende
SYSTEMTIME dtDatestarted; \frac{1}{100} Tatsächlicher Projektbeginn
    SYSTEMTIME dtDatefinished; // Tatsächliches Projektende
    int iState; \frac{1}{2} // Projektstatus: 0=psRunning, 1=psPaused,
                                            2=psCancled, 3=psFinished, 4=psInactive, 
                                            5=psAccounted
    int iPriority; // Priorität
     int iProgress; // Projektfortschritt in %
     int iMinutesneeded; \overline{ } // Benötigte Zeit in Minuten. Diese Feld ist
                                           READ-ONLY und wird aus den erfassten 
                                      Zeitstempeln berechnet<br>
// Geschätzter Aufwand in Minuten<br>
// Fortschrittsabfrage<br>
// Fortschrittsabfragemodus
     int iMinutesestimated;
    int iProgressmode;<br>int iProgressquery;
     int iProgressquery; // Fortschrittsabfragemodus
     short bHasTimeaccount; \frac{1}{2} // Zeitkonto vorhanden?
     short bTeamproject; \frac{1}{2} // Kann Projekt im Team bearbeitet werden?
     int iAccountmode; \sqrt{2} // Abrechnungsmodus
     int iFulltimestampmode; \frac{1}{2} // Modus für Zeitstempel runden
     int iFulltimestampThreshold; // Rundungseinheit
     int iGetPriceFrom; \frac{1}{2} // Woher kommt der Preis?
     double fPricePerBillingUnit; // Preis pro Einheit
     double fFlatratePrice; \sqrt{2} // Pauschalpreis
     int iBillingunit; \frac{1}{2} // Abrechnungseinheit in Minuten
     char szCreator_nr[GUID_LENGTH]; // GUID des Erstellers
SYSTEMTIME dtDatecreated; \frac{1}{2} // Erstellungsdatum
 SYSTEMTIME dtLastChange; // Datum/Zeit der letzten Änderung 
     char szSecondincharge_nr[GUID_LENGTH]; // R7: GUID des 2.Verantwortlichen
     char szMaincontact_nr[GUID_LENGTH]; // R7: GUID des Hauptkontakts
    char szCreated_workgroup_nr[GUID_LENGTH]; // R7: GUID der Hauptarbeitsgruppe
    char szPricetable_id_nr[GUID_LENGTH]; // R7: GUID der Preisliste
     char szUserdefined1[80]; // R7: Benutzerdefiniertes Feld 1
     char szUserdefined2[80]; // R7: Benutzerdefiniertes Feld 2
     char szUserdefined3[80]; // R7: Benutzerdefiniertes Feld 3
     char szUserdefined4[80]; // R7: Benutzerdefiniertes Feld 4
     char szUserdefined5[80]; // R7: Benutzerdefiniertes Feld 5
     char szUserdefined6[80]; \sqrt{RT}: Benutzerdefiniertes Feld 6
     char szUserdefined7[80]; // R7: Benutzerdefiniertes Feld 7
     char szUserdefined8[80]; // R7: Benutzerdefiniertes Feld 8
     char szUserdefined9[80]; // R7: Benutzerdefiniertes Feld 9
     char szUserdefined10[80]; // R7: Benutzerdefiniertes Feld 10
     char szReserved[256]; // reserviert für spätere Erweiterungen
} XTProjectdata, *PXTProjectdata, *LPXTProjectdata;
```
## **3.6 Aufgaben**

Über die Aufgaben können den Benutzern spezifische Tätigkeiten zugeordnet werden, welche zu einem Stichtag erledigt werden sollten.

```
typedef struct _XTTaskdata { 
    char szTodo_nr[GUID_LENGTH]; // Eindeutige GUID [Pflichtfeld]
```
## **Dokumentation - XTAPI.DLL**

```
char szSubject [255]; \frac{1}{255} // Betreff [Pflichtfeld]
     char szText[255]; // Textkörper
     short bText_overflow; // Überlaufkennung wenn Text beim Einlesen 
                                                  mehr als 255 Zeichen enthält 
     int iTodonumber; // Laufende Aufgabennummer (wird 
                                                  automatisch vergeben)
     int iTaskstate; \frac{1}{2} // Aufgabenstatus: 0=xttdstNotStarted,
                                                  1=xttdstChecking, 2=xttdstInProgress, 
                                                  3=xttdstPaused, 4=xttdstWaiting, 
                                                  5=xttdstDeclined, 6=xttdstDone
     int iProgress; // Fortschritt in %
     int iPriority; // 5 Stufige Priorität 
                                            (0=Low;...;5=Highest)<br>// Geschätzter Aufwand<br>// Benötigte Zeit
    int iMinutesestimated;<br>int iMinutesNeeded;<br>systemtime diDataduo;
     int iMinutesNeeded; \sqrt{2} // Benötigte Zeit
SYSTEMTIME dtDatedue; \frac{1}{2} // Fälligkeitsdatum
SYSTEMTIME dtDatestart; \sqrt{2} // Aufgabenbeginn
SYSTEMTIME dtDateread; \frac{1}{2} // Gelesen am
SYSTEMTIME dtDatedone; \frac{1}{\sqrt{2}} // Erledigt am
     char szTodocategory_nr[GUID_LENGTH]; // GUID der Kategorie
     char szProject_nr[GUID_LENGTH]; // GUID des Projekts 
     char szUser_nr[GUID_LENGTH]; // GUID des Empfängers [Pflichtfeld]
     char szCreator_nr[GUID_LENGTH]; // GUID des Erstellers [Pflichtfeld]
SYSTEMTIME dtDatecreated; \frac{1}{2} // Erstellungsdatum
 SYSTEMTIME dtLastChange; // Datum/Zeit der letzten Änderung
     char szTaskstatecomment[200]; // Notiz zum Aufgabenstatus
     short bTaskstatecomment_overflow; // Ist Notiz länger als 200 Zeichen
    char szUserdefined1[80];<br>
char szUserdefined2[80];<br>
// R7: Benutzerdefiniertes Feld 2
     char szUserdefined2[80]; // R7: Benutzerdefiniertes Feld 2
     char szUserdefined3[80]; // R7: Benutzerdefiniertes Feld 3
     char szUserdefined4[80]; // R7: Benutzerdefiniertes Feld 4
    char szUserdefined3[80];<br>
char szUserdefined4[80];<br>
char szUserdefined5[80];<br>
// R7: Benutzerdefiniertes Feld 5<br>
(1910);<br>
(1910);<br>
(1911);<br>
(1911);<br>
(1912);<br>
(1912);<br>
(1912);<br>
(1912);<br>
(1914);<br>
(1914);<br>
(1914);<br>
(1914);<br>
(
    char szReserved[53]; // reserviert für spätere Erweiterungen
} XTTaskdata, *PXTTaskdata, *LPXTTaskdata;
```
## **3.7 Historieneintrag**

Ein Historieneintrag enthält einen Erfassungsdatensatz, welcher den Fortschritt des Projekts beschreibt und wird i.d.R. als Projektlogbuch verwendet. Er ist immer verpflichtend einem Benutzer und einem Projekt zugeordnet.

```
typedef struct _XTHistorydata { 
    char szHistory_nr[GUID_LENGTH]; // Eindeutige GUID [Pflichtfeld]
    char szText[255]; \overline{ } // Text [Pflichtfeld]
    char bText_overflow; 
SYSTEMTIME dtItemdate; \frac{1}{2} // Eintragsdatum [Pflichtfeld]
    char szProject_nr[GUID_LENGTH]; // GUID des Projekts [Pflichtfeld]
    char szUser_nr[GUID_LENGTH]; // GUID des Benutzers [Pflichtfeld]
    char szCreator_nr[GUID_LENGTH]; // GUID des Erstellers
SYSTEMTIME dtDatecreated; \frac{1}{2} // Erstellungsdatum
 SYSTEMTIME dtLastChange; // Datum/Zeit der letzten Änderung 
    char szLocation[255]; \sqrt{RT}: Ort
    short bLocation_overflow; \frac{1}{2} // R7: Ist Ort länger als 200 Zeichen?
    char szReserved[256]; // reserviert für spätere Erweiterungen
} XTHistorydata, *PXTHistorydata, *LPXTHistorydata;
```
## **3.8 Zeitstempel**

Ein Zeitstempel enthält einen einzelnen Erfassungsdatensatz, welcher immer einem Benutzer und einem Projekt zugeordnet ist.

```
typedef struct _XTTimestampdata { 
    char szTimes_nr[GUID_LENGTH]; // Eindeutige GUID [Pflichtfeld]<br>SYSTEMTIME dtFromTime; // Datum+Zeit Anfang [Pflichtfeld]
SYSTEMTIME dtFromTime; \frac{1}{2} // Datum+Zeit Anfang [Pflichtfeld]
SYSTEMTIME dtTillTime; \frac{1}{2} // Datum+zeit Ende [Pflichtfeld]
    int iMinutesneeded; \frac{1}{2} // Summe der Minuten (wird automatisch
                                          berechnet)
    int iState; \frac{1}{2} // Status: 0=xttssAccountNormal,
                                          1=xttssDontAccount, 
                                          2=xttssIsAccounted
     short bManualentry; \sqrt{2} // Nachtrag?
     char szComment[255]; // Zeitstempelkommentar
    short bComment_overflow; 
     char szProject_nr[GUID_LENGTH]; // GUID des Projekts [Pflichtfeld]
     char szUser_nr[GUID_LENGTH]; // GUID des Benutzers [Pflichtfeld]
     char szCreator_nr[GUID_LENGTH]; // GUID des Erstellers
 SYSTEMTIME dtLastChange; // Datum/Zeit der letzten Änderung
     char szTodo_nr[GUID_LENGTH]; // GUID der Aufgabe
     int iMinutespause; \frac{1}{2} // Summe der Pause in Minuten
     char szActivity_nr[GUID_LENGTH]; // R7: GUID der Tätigkeit
     short szPricegroup_nr[GUID_LENGTH]; // R7: GUID der Preisgruppe 
     char szLocation[255]; \sqrt{RT}: Ort
     short bLocation_overflow; \frac{1}{2} // R7: Ist Ort länger als 200 Zeichen?
     char szReserved[212]; // reserviert für spätere Erweiterungen
} XTTimestampdata, *PXTTimestampdata, *LPXTTimestampdata;
```
## **3.9 Systemdaten**

Über die Systemdaten können diverse Konfigurationsparameter ausgelesen werden, die in der weiteren Verarbeitung notwendig bzw. informativ sein könnten.

```
typedef struct _XTSystemdata { 
    char szConnectionIniFilename[255]; // Pfad und Name der xperttimer.ini 
     char szReportPath[255]; // Pfad auf Reportverz. 
     char szDLLFilename[255]; // Pfad auf die verwendete DLL 
     char szAppFilename[255]; // Pfad auf das aufrufende Programm 
     char szLicenseholder[80]; // Name des Lizenznehmers
     int iPatchlevelDB; \sqrt{2} // Patchlevel der Datenbank
     int iPatchlevelApplication; // Benötigter Patchlevel der Anwendung
     int iCurrentUserCount; \frac{1}{2} // Anzahl Benutzer in Datebank
     int iLicenceUserCount; \frac{1}{2} // Anzahl Benutzer in Lizenzdatei
     int iRevision; \sqrt{2} // Revisinsnr. der DLL
     char szVersion[16]; // Versionsnummer der DLL
     short bModuleActiveHistory; // Modul "Historie" aktiv?
     short bModuleActiveTodo; // Modul "Aufgaben" aktiv?
     short bModuleActiveClients; // Modul "Kunden" aktiv?
     short bModuleActiveDMS; \frac{1}{2} // Modul "Documents" aktiv?
     short bModuleActiveSync; \frac{1}{2} // Modul "Synchronisation" aktiv?
     short bModuleActiveReporting; // Modul "Reporting" aktiv?
     short bModuleActiveInvoice; \frac{1}{2} // Modul "Rechnungen" aktiv?
     short bModuleActiveProjectItems; // Modul "Leistungen" aktiv?
     short bModuleActivePricegroups; // R7: Modul "Preisgruppen" aktiv?
     short bModuleActiveCTI; \frac{1}{2} // R7: Modul "Telefonie" aktiv?
    char szPricetable_id_nr[GUID_LENGTH]; // R7: GUID der Preisgruppe
    char szReserved[254]; // reserviert für spätere Erweiterungen
} XTSystemdata, *PXTSystemdata, *LPXTSystemdata;
```
# **4 Funktionen**

Folgende Funktionen stehen innerhalb der XTAPI.DLL zur Verfügung. Die Notation der Funktionen entspricht hierbei zur Vereinfachung der Pascal-Notation.

## **4.1 Allgemeine Funktionen**

## **4.1.1 XTDatabaseConnect**

Verbindung mit der Xpert-Timer-Datenbank über die Default-Konfiguration herstellen.

```
function XTDatabaseConnect(bShowConnectionInfo: word;
                           bSilent: word; 
                           bAutoLogin: word): word;
```
### Parameter:

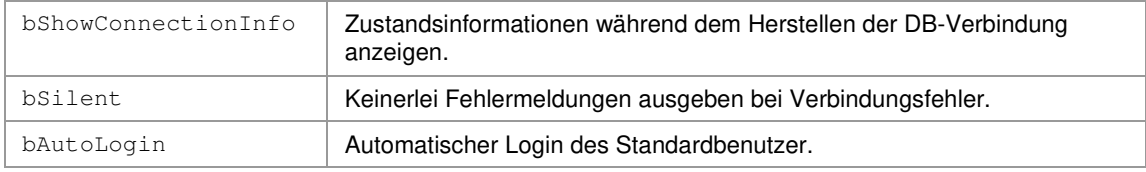

### Rückgabe:

True wenn die Verbindung herstellt wurde. False wenn es zu Fehlern gekommen ist.

## **4.1.2 XTDatabaseConnectIni**

Verbindung mit der Xpert-Timer-Datenbank über die xperttimer.ini herstellen.

```
function XTDatabaseConnectIni(szInifilename: PChar; 
                             bShowConnectionInfo: word; 
                             bSilent: word; 
                             bAutoLogin: word): word;
```
## Parameter:

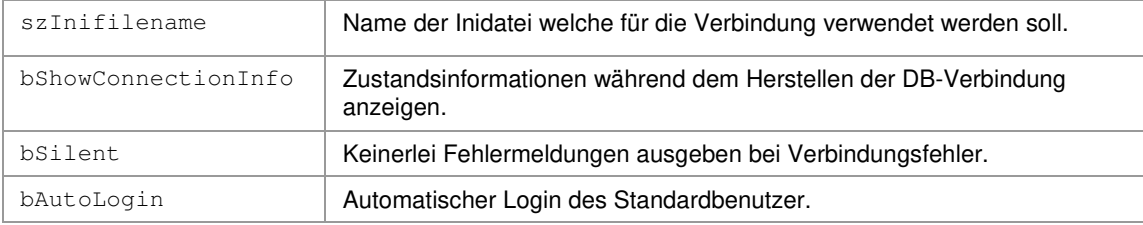

#### Rückgabe:

True/False bei Erfolg/Fehler.

## **4.1.3 XTDatabaseConnectAccess**

Verbindung zu einer MS-Access-Datenbank herstellen.

function XTDatabaseConnectAccess(szDBfilename: PChar; szUsername: Pchar; szPassword: PChar;

bShowConnectionInfo: word; bSilent: word; bAutoLogin: Boolean): word;

### Parameter:

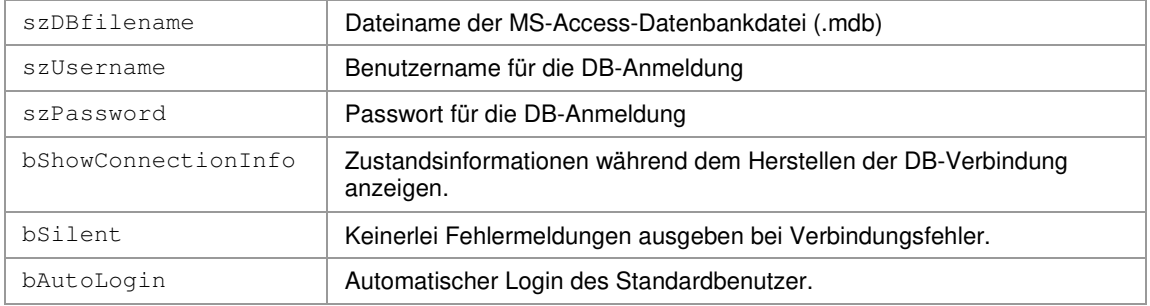

#### Rückgabe:

True/False bei Erfolg/Fehler.

### **4.1.4 XTDatabaseConnectSQLite**

Verbindung zu einer SQLite-Datenbank herstellen.

```
function XTDatabaseConnectSQLite(szDBfilename: PChar; 
                                 szUsername: Pchar; 
                                 szPassword: PChar; 
                                 bShowConnectionInfo: word; 
                                 bSilent: word; 
                                 bAutoLogin: Boolean): word;
```
#### Parameter:

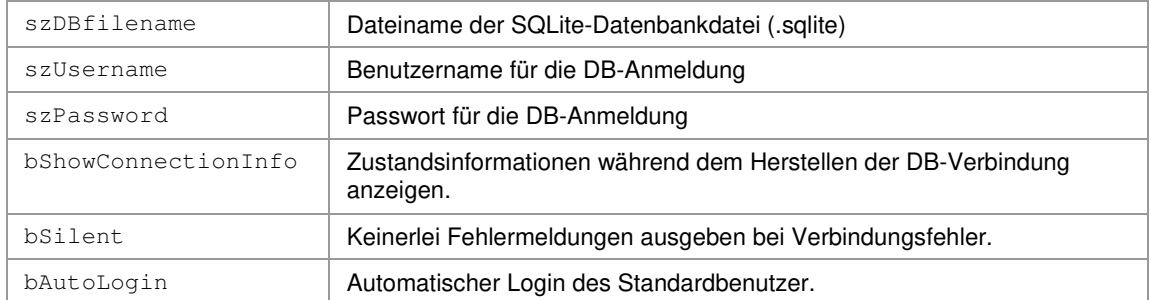

## Rückgabe:

True/False bei Erfolg/Fehler.

#### **4.1.5 XTDatabaseConnectMSSQL**

Verbindung zu einer MS-SQL-Datenbank herstellen.

```
function XTDatabaseConnectMSSQL(szServername,szDBname,szUsername,szPassword: PChar; 
                                bSecuritySQL: word; 
                                bShowConnectionInfo: word; 
                                bSilent: word; 
                                bAutoLogin: word): word;
```
## Parameter:

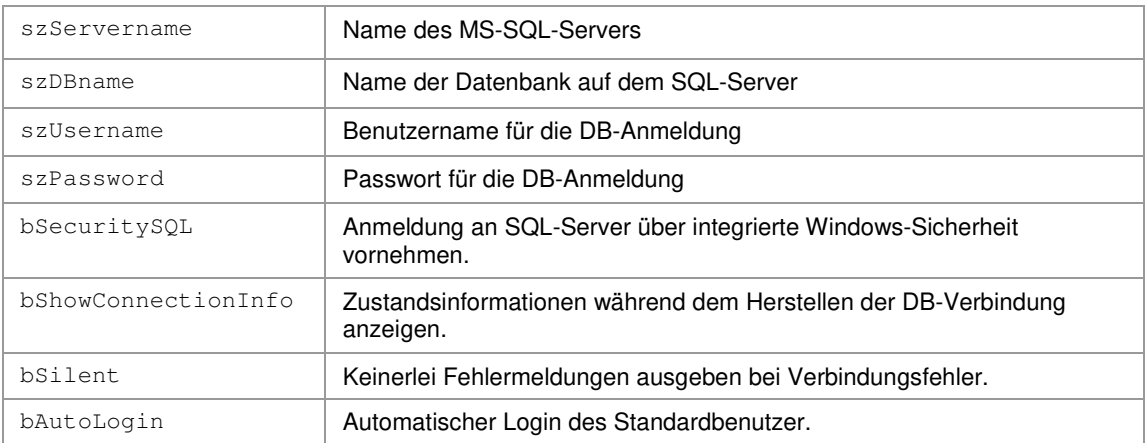

### Rückgabe:

True/False bei Erfolg/Fehler.

## **4.1.6 XTDatabaseConnectMySQL**

Verbindung zu einer MySQL-Datenbank herstellen.

function XTDatabaseConnectMySQL(szServername,szDBname,szUsername,szPassword: PChar; iPort: integer; bUseSSL: word;

```
BShowConnectionInfo: word; 
BSilent: word; 
AutoLogin: word): word;
```
## Parameter:

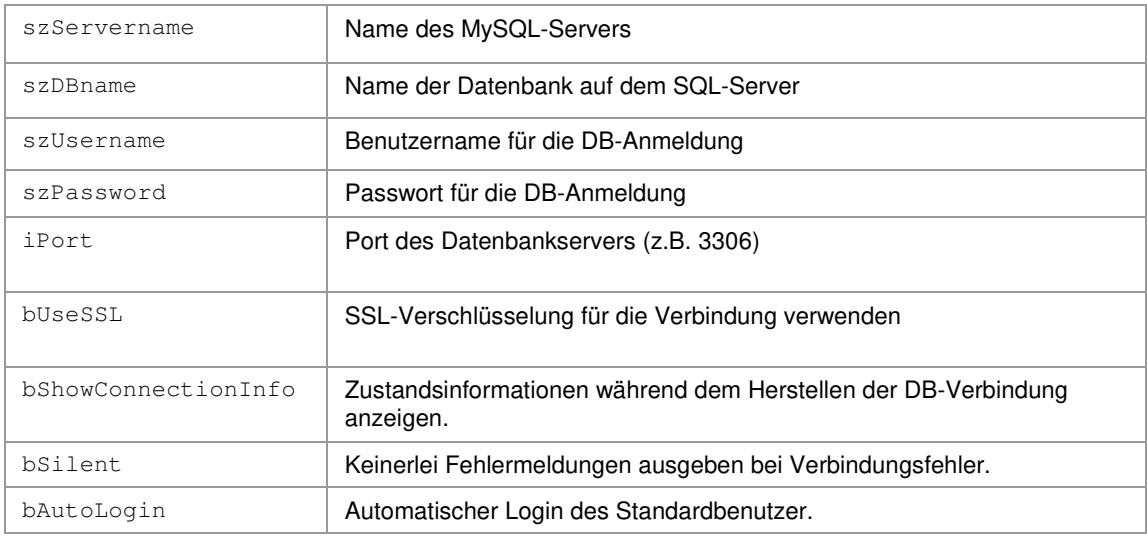

## Rückgabe:

True/False bei Erfolg/Fehler.

## **4.1.7 XTDatabaseDisconnect**

Verbindung mit der Xper-Timer-Datenbank trennen.

function XTDatabaseDisconnect():word;

Parameter:

Keine

Rückgabe:

True wenn die Verbindung getrennt wurde.

## **4.1.8 XTDatabaseIsConnected**

Prüfen ob Verbindung zur DB besteht.

function XTDatabaseIsConnected():word;

Parameter:

Keine

Rückgabe:

True wenn die Verbindung besteht.

## **4.1.9 XTDatabaseGetIniFilename**

Name und Pfad der verwendeten DB-Konfigurationsdatei (XpertTimer.ini) auslesen.

function XTDatabaseGetIniFilename(szInifilename: PChar): word;

Parameter:

Name und Pfad der Inidatei wird in inifilename zurückgegeben. Speicherbedarf 255 Zeichen.

Rückgabe:

True/False bei Erfolg/Fehler.

## **4.1.10 XTFreeString**

Von XTxxxGetList-Funktionen reservierten Stringlisten-Speicher wieder freigeben.

procedure XTFreeString(var lpszList: PChar);

#### Parameter:

lpszList Zeiger auf freizugebenden Speicherbereich. (Ggf. ist es unter .NET nicht notwendig diesen Speicherbereich freizugeben, da dies vom Speichermanager der Runtime erledigt wird)

## **4.1.11 XTCreateGUID**

Eindeutige Global Unique ID erstellen (GUID). Wird benötigt um mit XT-Primärschlüssel zu arbeiten

procedure XTCreateGUID(szGUID: PChar);

Parameter:

Erzeugte GUID wird in szGUID zurückgegeben. Speicherbedarf 39 Zeichen.

## **4.1.12 XTSendCommand**

Fernsteuerungsbefehl an laufende Programminstanz des Xpert-Timers senden.

function XTSendCommand (iCommand: integer;szParams: PChar): word;

#### Parameter:

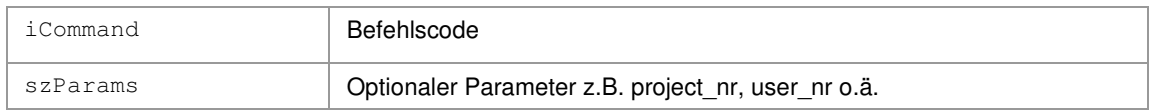

#### Rückgabe:

True/False bei Erfolg/Fehler.

### **4.1.13 XTSystemGetData**

Konfigurationsdaten des XT-Systems abrufen.

function XTSystemGetData(systemdata: PSystemRec): word;

#### Parameter:

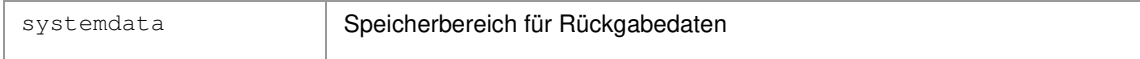

#### Rückgabe:

True/False bei Erfolg/Fehler.

#### **4.1.14 XTUserAssignProject**

Bestehendes Projekt zu einem Benutzer zuweisen.

```
function XTUserAssignProject(szuser_nr: PChar; 
                             szproject_nr: PChar;
                             szparent_project_nr: PChar): word;
```
#### Parameter:

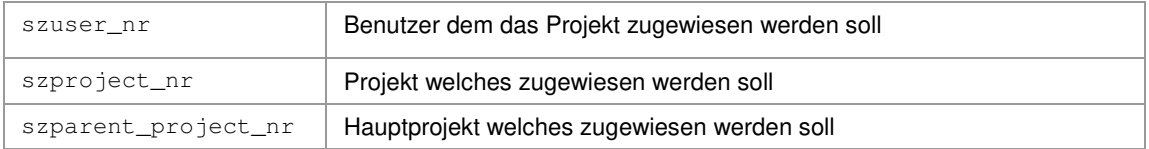

#### Rückgabe:

True/False bei Erfolg/Fehler.

#### **4.1.15 XTUserUnassignProject**

Zugewiesenes Projekt einem Benutzer entziehen.

```
function XTUserUnassignProject(szuser_nr: PChar; 
                              szproject_nr: PChar): word;
```
## Parameter:

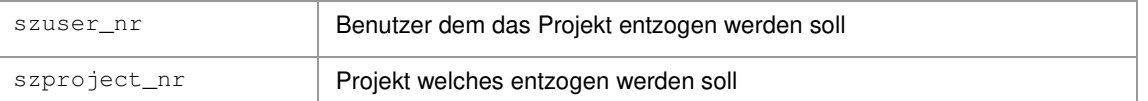

Rückgabe:

True/False bei Erfolg/Fehler.

## **4.1.16 XTUserGetName**

Benutzername auslesen

```
function XTUserGetName(szUsername: PChar; 
                        szUser_nr: PChar; 
                        bIncludePersNr: word): word;
```
### Parameter:

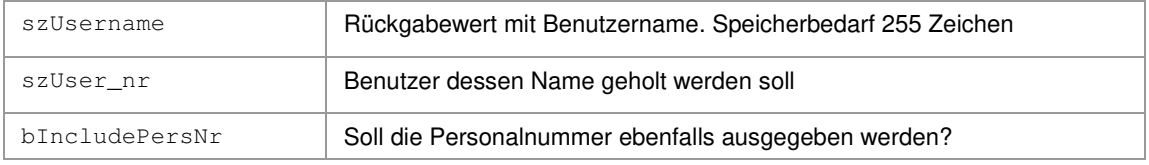

### Rückgabe:

True/False bei Erfolg/Fehler.

## **4.1.17 XTClientGetName**

Kundennamen auslesen

```
function XTClientGetName(szClientname: PChar; 
                       szClient_nr: PChar): word;
```
#### Parameter:

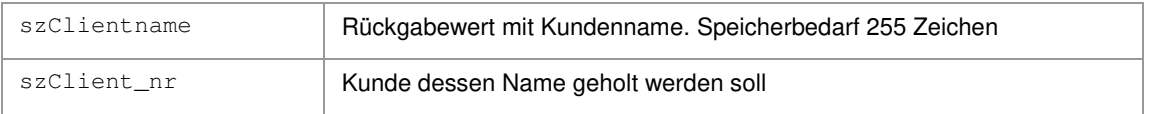

#### Rückgabe:

True/False bei Erfolg/Fehler.

## **4.1.18 XTProjectGetName**

Projektnamen auslesen

```
function XTProjectGetName(szUsername: PChar; 
                        szUser_nr: PChar; 
                        bIncludeClientname: Boolean): word;
```
## Parameter:

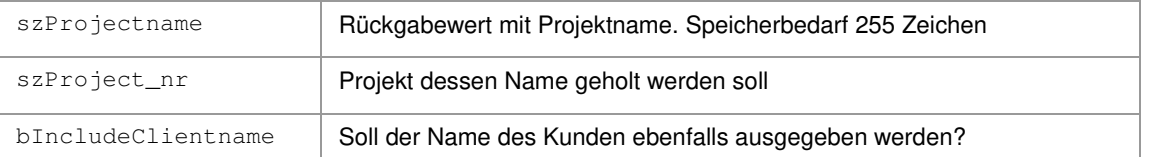

## Rückgabe:

True/False bei Erfolg/Fehler.

## **4.2 Benutzeranmeldung**

## **4.2.1 XTLogin**

Benutzer über Loginname auf Datenbank einloggen.

```
function XTLogin(szLoginname: PChar; 
                 bSilent: word): word;
```
## Parameter:

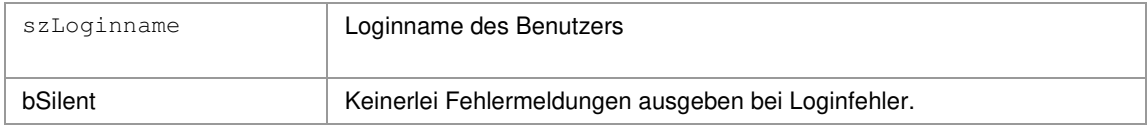

## Rückgabe:

True wenn die Login ok.

Hinweis:

Generell können sich über die XTAPI nur Benutzer mit Administratorenrechten anmelden. Es gibt jedoch einen Ini-Schalter in der "xperttimer.ini" um von "Nur Admin" auf "Allgemeine Anmeldung" bei der DLL-Benutzung umzuschalten. [XTAPI]

AdminOnly=0

Desweiteren gibt es die Möglichkeit einzelnen Benutzern das verwenden der XTAPI zu verbieten/erlauben. Dafür gibt es in den Mitarbeitereigenschaften das Feld "XTAPI-Zugriff"

## **4.2.2 XTLoginByUserNr**

Benutzer über User\_Nr auf Datenbank einloggen.

```
function XTLoginByUserNr(szUser_Nr: PChar; 
                 bSilent: word): word;
```
## Parameter:

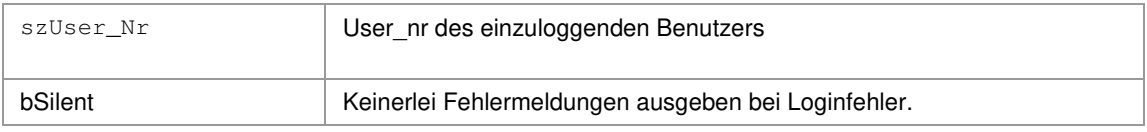

Rückgabe:

True wenn die Login ok.

## **4.2.3 XTLogout**

Angemeldeten Benutzer ausloggen.

```
function XTLogout():word;
```
## Parameter:

Keine

Rückgabe:

True wenn die Logout ok.

## **4.2.4 XTCurrentUserGetName**

Namen des aktuell angemeldeten Benutzers abfragen.

procedure XTCurrentUserGetName (szUsername: PChar);

Parameter:

Name und Vorname wird in szUsername zurückgegeben. Speicherbedarf 81 Zeichen.

## **4.2.5 XTCurrentUserGetUserNr**

GUID (User\_Nr) des aktuell angemeldeten Benutzers abfragen.

procedure XTCurrentUserGetUserNr (szUser\_Nr: PChar);

Parameter:

User\_Nr wird in szUser\_Nr zurückgegeben. Speicherbedarf 39 Zeichen.

## **4.2.6 XTCurrentUserGetRunningProjectNr**

GUID (Project Nr) des laufenden Projekts des angemeldeten Benutzers abfragen.

procedure XTCurrentUserGetRunningProjectNr (szProject\_Nr: PChar);

## Parameter:

Project\_Nr wird in szProject\_Nr zurückgegeben. Speicherbedarf 39 Zeichen.

## **4.3 Datenobjekte abfragen**

Über die folgenden Funktionen können Datensätze des Xpert-Timers in den Speicher geladen werden.

## **4.3.1 XTUserGetData**

#### Benutzerdatensatz einlesen.

function XTUserGetData(szuser\_nr: PChar; userdata: PUserRec): word;

### Parameter:

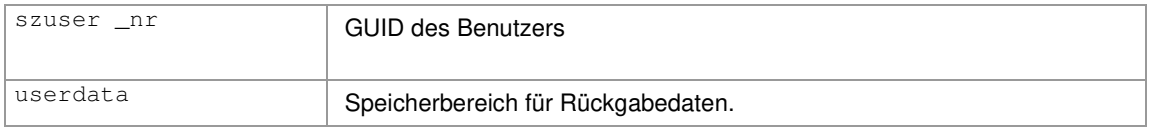

#### Rückgabe:

True/False bei Erfolg/Fehler.

## **4.3.2 XTClientGetData**

#### Kundendatensatz einlesen.

```
function XTClientGetData(szclient_nr: PChar; clientdata: PClientRec): word;
```
#### Parameter:

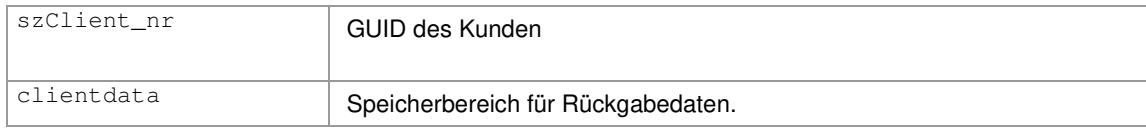

#### Rückgabe:

True/False bei Erfolg/Fehler.

## **4.3.3 XTProjectGetData**

#### Projektdatensatz einlesen.

function XTProjectGetData(szproject\_nr: PChar; projectdata: PProjectRec): word;

#### Parameter:

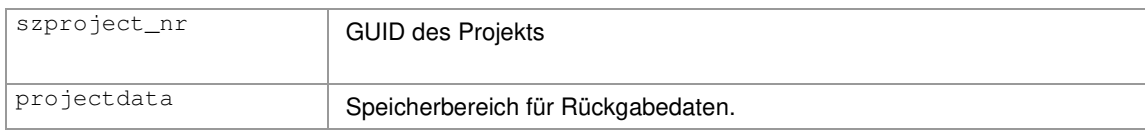

## Rückgabe:

True/False bei Erfolg/Fehler.

## **4.3.4 XTHistoryGetData**

#### Historieneintrag einlesen.

function XTHistoryGetData(szhistory\_nr: PChar; historydata: PHistoryRec): word;

#### Parameter:

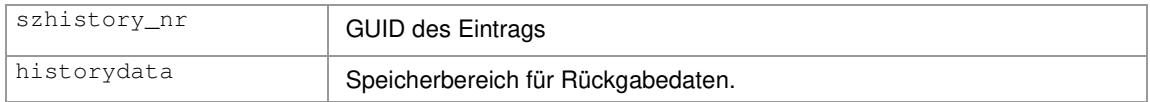

#### Rückgabe:

True/False bei Erfolg/Fehler.

### **4.3.5 XTTaskGetData**

#### Aufgabendatensatz einlesen.

function XTTaskGetData(sztodo\_nr: PChar; tododata: PTodoRec): word;

### Parameter:

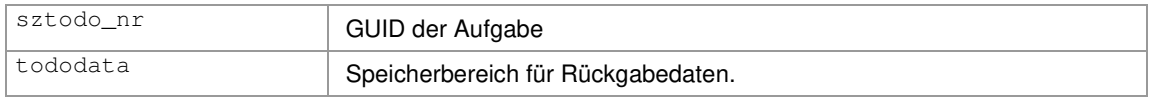

#### Rückgabe:

True/False bei Erfolg/Fehler.

## **4.3.6 XTTimestampGetData**

#### Zeitstempeldatensatz einlesen.

```
function XTTimestampGetData(sztimes_nr: PChar; 
                             timestampdata: PTimestampRec): word;
```
#### Parameter:

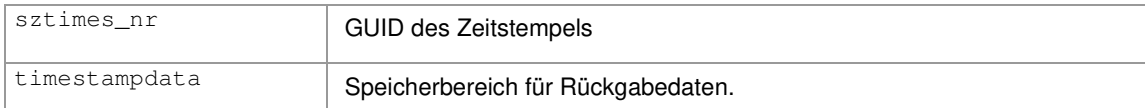

#### Rückgabe:

True/False bei Erfolg/Fehler.

## **4.4 Datenobjekte schreiben/ändern**

Über die folgenden Funktionen können geänderte Datensätze des Xpert-Timers zurück in die Datenbank geschrieben werden.

## **4.4.1 XTUserSetData**

Benutzerdatensatz schreiben.

function XTUserSetData(userdata: PUserRec): word;

### Parameter:

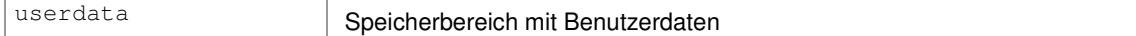

#### Rückgabe:

True/False bei Erfolg/Fehler.

## **4.4.2 XTClientSetData**

#### Kundendatensatz schreiben.

function XTClientSetData(clientdata: PClientRec): word;

#### Parameter:

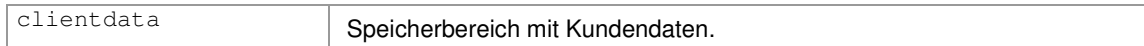

## Rückgabe:

True/False bei Erfolg/Fehler.

## **4.4.3 XTProjectSetData**

#### Projektdatensatz schreiben.

function XTProjectSetData(projectdata: PProjectRec): word;

#### Parameter:

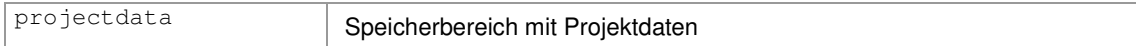

#### Rückgabe:

True/False bei Erfolg/Fehler.

## **4.4.4 XTHistorySetData**

Historieneintrag schreiben.

function XTHistorySetData(historydata: PHistoryRec): word;

#### Parameter:

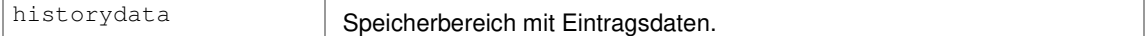

#### Rückgabe:

True/False bei Erfolg/Fehler.

#### **4.4.5 XTTaskSetData**

#### Aufgabendatensatz schreiben.

function XTTaskSetData(tododata: PTodoRec): word;

#### Parameter:

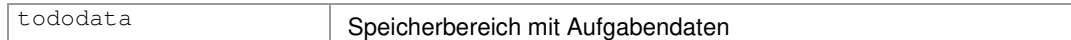

#### Rückgabe:

True/False bei Erfolg/Fehler.

### **4.4.6 XTTimestampSetData**

#### Zeitstempeldatensatz schreiben.

function XTTimestampSetData(timestampdata: PTimestampRec): word;

#### Parameter:

timestampdata Speicherbereich mit Zeitstempeldaten

#### Rückgabe:

True/False bei Erfolg/Fehler.

## **4.5 Datensatzlisten einlesen**

Über die folgenden Funktionen können Listen von Datenobjekten eingelesen werden. Auf diese Weise können die in der Datenbank enthaltenen Datensätze aufgelistet und ggf. anhand ihrer eindeutigen Nummer (GUID) weiterverarbeitet werden.

Der für die Rückgabemenge erforderliche Speicherbereich wird hierbei dynamisch reserviert und muss nach der Verarbeitung der Datenliste wieder mit der Prozedur "XTFreeMem" freigegeben werden.

## **4.5.1 XTUserGetList**

Liste aller Benutzer abrufen.

function XTUserGetList(var szUserlist: PChar):integer;

#### Parameter:

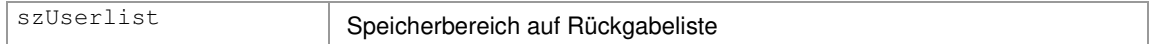

### Rückgabe:

Anzahl der Einträge der Datenliste.

Die Datensätze werden zeilenweise in folgendem Format zurückgeliefert:

user\_nr;firstname;lastname;loginname;persnr;active

Beispiel:

01.  $(0767F4E9 - CC24 - 4D6A - 87DA - F6D9B088D503)$ ; Maier; Max; Maxi; 1; 1 02. {1BE5F43B-96DB-402D-9288-C0D7ACDE9940};Demo;Dieter;Diez;2;1

## **4.5.2 XTClientGetList**

#### Liste aller Kunden abrufen.

function XTClientGetList(var szClientlist: PChar):integer;

#### Parameter:

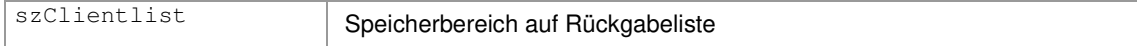

#### Rückgabe:

Anzahl der Einträge der Datenliste.

Die Datensätze werden zeilenweise in folgendem Format zurückgeliefert:

client\_nr;clientname;clientid;active

#### Beispiel:

01. {923C02D4-EA40-4F28-8630-58D729AB6EDD};Schreinerei Schobel;1;1 02. {F997C403-C76B-495D-903F-3810846FC683};Autohaus Maier;2;1

## **4.5.3 XTProjectGetList**

#### Projektliste abrufen.

```
function XTProjectGetList(var szProjectlist: PChar; 
                           szuser nr: PChar;
                           szclient_nr: PChar; 
                           szparent_project_nr: PChar):integer;
```
#### Parameter:

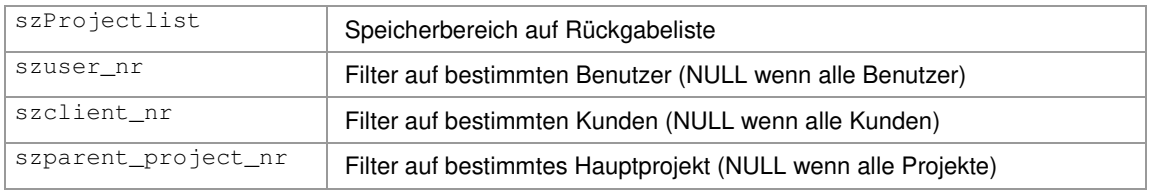

#### Rückgabe:

#### Anzahl der Einträge der Datenliste.

#### Die Datensätze werden zeilenweise in folgendem Format zurückgeliefert:

```
project_nr;projectname;parentprojectname;clientname;parent_project_nr;client_nr; 
state;projectnumber;minutesneeded;minutesestimated
```
#### Beispiel:

```
01. {923C02D4-EA40-4F28-8630-58D729AB6EDD};Unterprojekt1;Hauptprojekt1;Kunde1;
   {F997C403-C76B-495D-903F-3810846FC683};{923C02D4-EA40-4F28-8630-
   58D729AB6EDD};0;4711;90;120
```
## **4.5.4 XTTaskGetList**

#### Liste der Aufgaben abrufen.

```
function XTTaskGetList(var szTasklist: PChar; 
                        szuser_nr: PChar; 
                        szclient_nr: PChar; 
                        szproject_nr: PChar; 
                        itaskstate: integer; 
                        dtduefrom:Systemtime; 
                        dtduetill: Systemtime):integer;
```
#### Parameter:

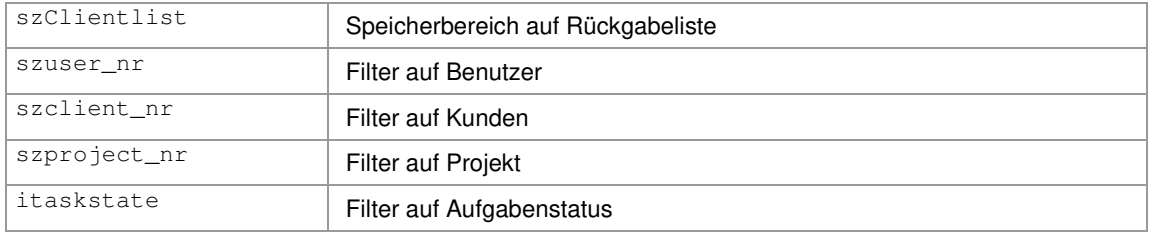

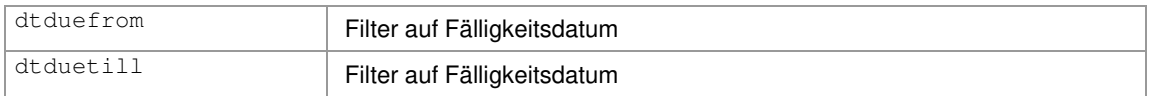

#### Rückgabe:

Anzahl der Einträge der Datenliste.

#### Die Datensätze werden zeilenweise in folgendem Format zurückgeliefert:

```
todo_nr;user_nr;project_nr;taskstate;todonumber;date_created;date_start;date_due; 
date done; date read; subject; minutesneeded; minutesestimated
```
#### Beispiel:

```
01. {923C02D4-EA40-4F28-8630-58D729AB6EDD};{F997C403-C76B-495D-903F-
   3810846FC683};{923C02D4-EA40-4F28-8630-58D729AB6EDD};0;7;2010-04-20;2010-04-24; 
   2010-04-26;1899-12-30;2010-04-25;Aufgabe 1;60;50
```
Ein nicht gesetztes Datum, wie hier im Beispiel der Wert "date\_done" wird mit dem Datumswert 30.12.1899 belegt.

#### **4.5.5 XTHistoryGetList**

Liste der Historieneinträge abrufen.

```
function XTHistoryGetList(var szHistorylist: PChar; 
                            szuser_nr: PChar; 
                            szclient_nr: PChar; 
                            szproject_nr: PChar; 
                            dtdatefrom:Systemtime; 
                            dtdatetill: Systemtime):integer;
```
#### Parameter:

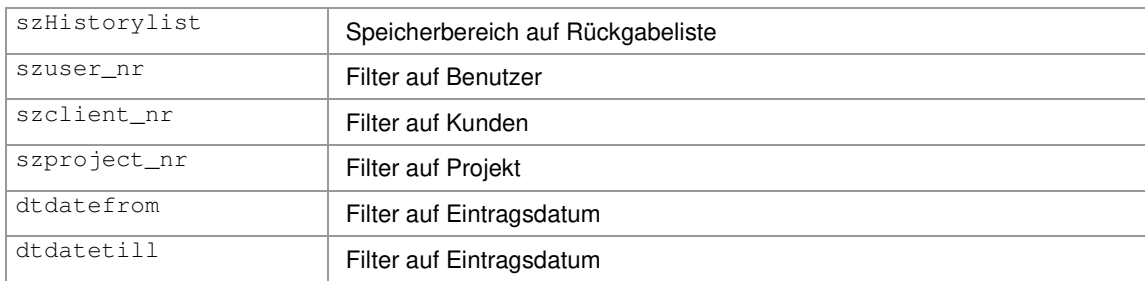

#### Rückgabe:

Anzahl der Einträge der Datenliste.

#### Die Datensätze werden zeilenweise in folgendem Format zurückgeliefert:

history\_nr;user\_nr;project\_nr;date;text

#### Beispiel:

```
01. {923C02D4-EA40-4F28-8630-58D729AB6EDD};{F997C403-C76B-495D-903F-
   3810846FC683};{923C02D4-EA40-4F28-8630-58D729AB6EDD};2010-04-20;Eintrag1
```
## **4.5.6 XTTimestampGetList**

#### Liste der Zeitstempel abrufen.

```
function XTTimestampGetList(var szTimestamplist: PChar; 
                             szuser_nr: PChar; 
                             szclient_nr: PChar; 
                             szproject_nr: PChar; 
                             sztodo_nr: PChar; 
                              istate: integer; 
                             dtdatefrom:Systemtime; 
                              dtdatetill: Systemtime):integer;
```
#### Parameter:

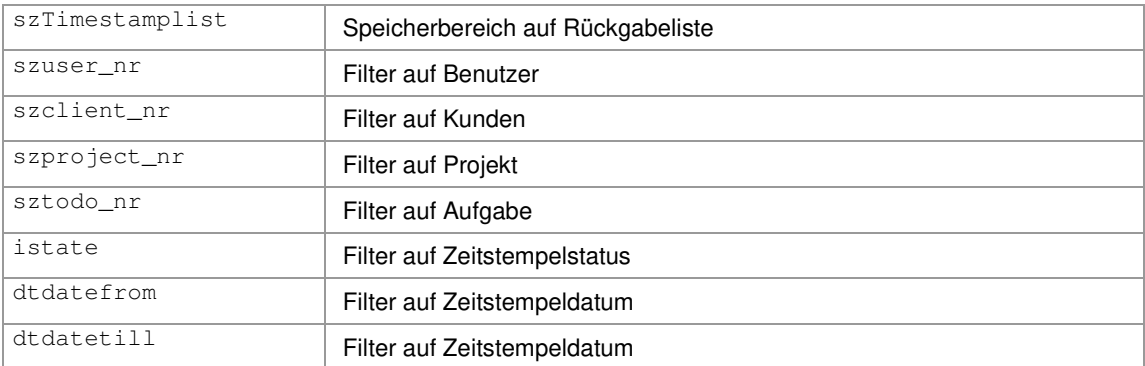

#### Rückgabe:

Anzahl der Einträge der Datenliste.

#### Die Datensätze werden zeilenweise in folgendem Format zurückgeliefert:

```
times_nr;user_nr;project_nr;todo_nr;FromTime;TillTime;MinutesNeeded;MinutesPause; 
state; ManualEntry; Comment
```
#### Beispiel:

```
01. {923C02D4-EA40-4F28-8630-58D729AB6EDD};{F997C403-C76B-495D-903F-
   3810846FC683};{923C02D4-EA40-4F28-8630-58D729AB6EDD};{789A02B4-AE40-F482-8630-
   58D729AB6DEE};2010-04-20 10:40;2010-04-20 11:20;40;5;0;N;Projektzeichnung 
   erstellt
```
#### **4.5.7 XTProjecttypeGetList**

Liste der Projekttypen abrufen.

function XTProjecttypeGetList(var szProjecttypelist: PChar):integer;

#### Parameter:

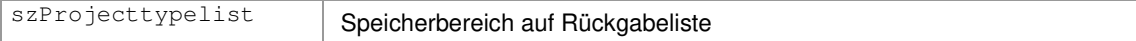

#### Rückgabe:

Anzahl der Einträge der Datenliste.

Die Datensätze werden zeilenweise in folgendem Format zurückgeliefert:

projecttype\_nr;typename

#### Beispiel:

01. {923C02D4-EA40-4F28-8630-58D729AB6EDD};Entwicklung

## **4.6 Datensätze anlegen**

Über die folgenden Funktionen können neue Datensätze erstellt werden.

## **4.6.1 XTUserAdd**

Neuen Benutzer anlegen.

```
function XTUserAdd(szuser_nr: PChar; 
                  szloginname: PChar; 
                  szfirstname: PChar; 
                  szlastname: PChar): word;
```
## Parameter:

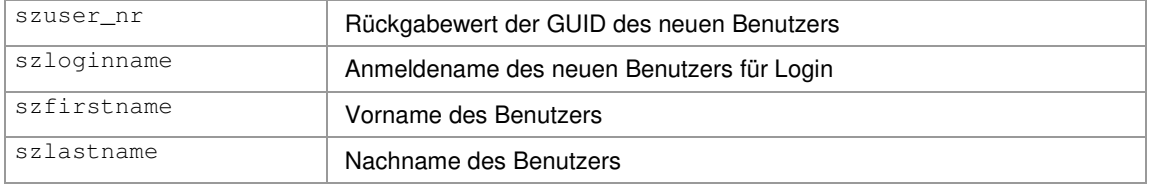

## Rückgabe:

True/False bei Erfolg/Fehler.

## **4.6.2 XTProjectAdd**

Neues Projekt anlegen.

```
function XTProjectAdd(szproject_nr: PChar; 
                      szprojectname: PChar; 
                      szclient_nr: PChar; 
                      szparent_project_nr: PChar): word;
```
## Parameter:

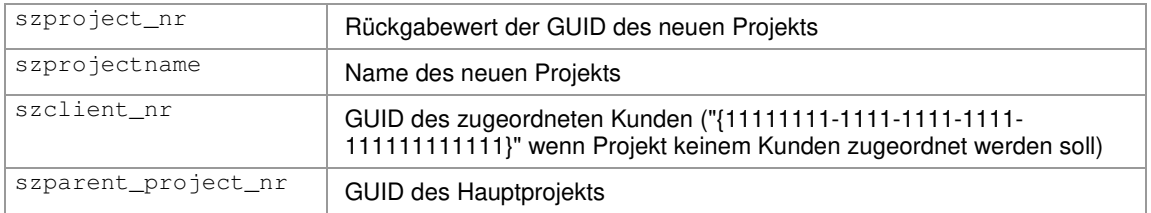

## Rückgabe:

True/False bei Erfolg/Fehler.

## **4.6.3 XTClientAdd**

Neuen Kunden anlegen.

```
function XTClientAdd(szclient_nr: PChar; 
                      szclientname: PChar): word;
```
## Parameter:

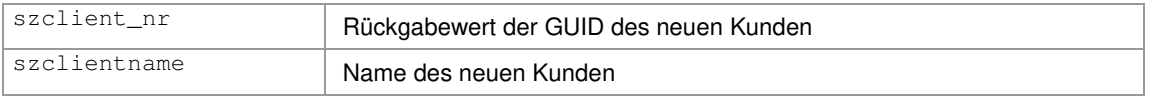

#### Rückgabe:

True/False bei Erfolg/Fehler.

### **4.6.4 XTTaskAdd**

#### Neue Aufgabe anlegen.

```
function XTTaskAdd(sztodo_nr: PChar; 
                   szuser_nr: PChar; 
                   szproject_nr: PChar; 
                   szsubject: PChar; 
                   sztext: PChar): word;
```
### Parameter:

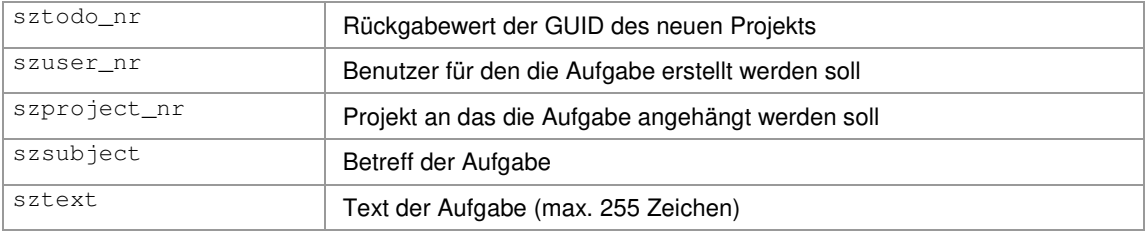

#### Rückgabe:

True/False bei Erfolg/Fehler.

## **4.6.5 XTHistoryAdd**

#### Neuen Historieneintrag anlegen.

```
function XTHistoryAdd(szhistory_nr: PChar; 
                      szuser_nr: PChar;
                      szproject_nr: PChar; 
                      sztext: PChar): word;
```
#### Parameter:

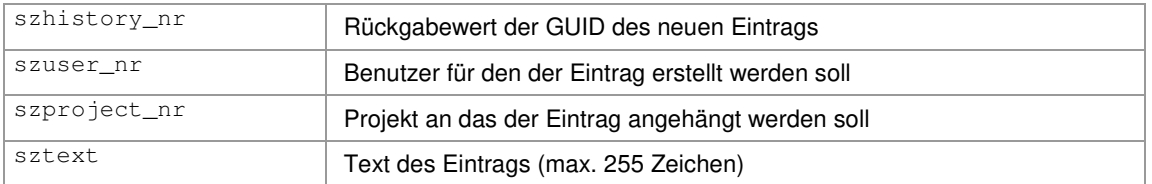

#### Rückgabe:

True/False bei Erfolg/Fehler.

## **4.6.6 XTTimestampAdd**

#### Neue Zeitstempel anlegen.

```
function XTTimestampAdd(sztimes_nr: PChar; 
                        .<br>szuser_nr: PChar;
                        szproject_nr: PChar; 
                        sztodo_nr: PChar;
                        dtFromTime:Systemtime; 
                         dtTillTime: Systemtime; 
                        szcomment: PChar): word;
```
## Parameter:

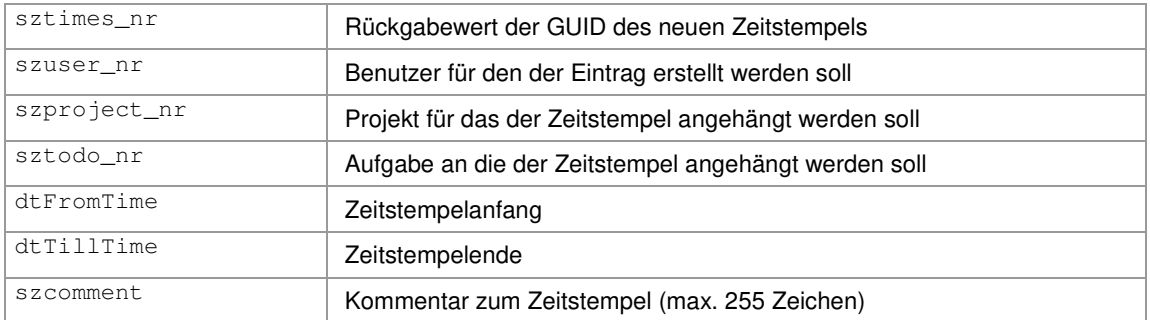

### Rückgabe:

True/False bei Erfolg/Fehler.

## **4.7 Datensätze löschen**

Über die folgenden Funktionen können bestehende Datensätze in der Datenbank gelöscht werden.

Hinweis: Datensätze werden innerhalb der XT-Datenbank niemals wirklich gelöscht, sondern nur als "gelöscht" gekennzeichnet.

## **4.7.1 XTUserDelete**

Benutzer löschen.

function XTUserDelete(szuser\_nr: PChar): word;

#### Parameter:

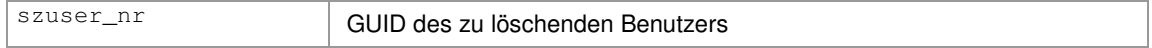

### Rückgabe:

True/False bei Erfolg/Fehler.

## **4.7.2 XTClientDelete**

### Kunde löschen.

```
function XTClientDelete(szclient_nr: PChar): word;
```
## Parameter:

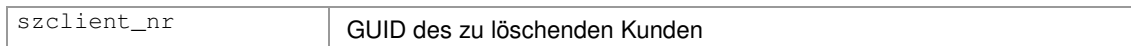

#### Rückgabe:

True/False bei Erfolg/Fehler.

## **4.7.3 XTProjectDelete**

Projekt löschen.

function XTProjectDelete(szproject\_nr: PChar): word;

#### Parameter:

szproject\_nr GUID des zu löschenden Projekts

#### Rückgabe:

True/False bei Erfolg/Fehler.

## **4.7.4 XTTaskDelete**

## Aufgabe löschen.

function XTTaskDelete(sztodo\_nr: PChar): word;

### Parameter:

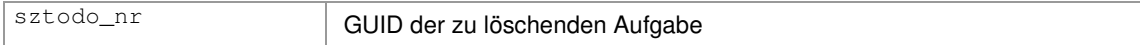

## Rückgabe:

True/False bei Erfolg/Fehler.

### **4.7.5 XTHistoryDelete**

#### Historieneintrag löschen.

function XTHistoryDelete(szhistory\_nr: PChar): word;

#### Parameter:

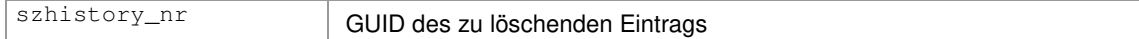

#### Rückgabe:

True/False bei Erfolg/Fehler.

### **4.7.6 XTTimestampDelete**

#### Zeitstempel löschen.

function XTTimestampDelete(sztimes\_nr: PChar): word;

#### Parameter:

sztimes\_nr GUID des zu löschenden Zeitstempels

#### Rückgabe:

True/False bei Erfolg/Fehler.

## **4.8 Auswertungsfunktionen**

Über die folgenden Funktionen können verschiedene Auswertungen über die erfassten Daten erzeugt werden.

## **4.8.1 XTCalcTotalMinutes**

Benötigte Zeit eines Projekts abrufen.

```
function XTCalcTotalMinutes(szuser_nr: PChar; 
                             szclient_nr: PChar;
                             szproject_nr: PChar; 
                             sztodo_nr: PChar; 
                             istate: integer; 
                             dtdatefrom: Systemtime; 
                             dtdatetill: Systemtime):integer;
```
## Parameter:

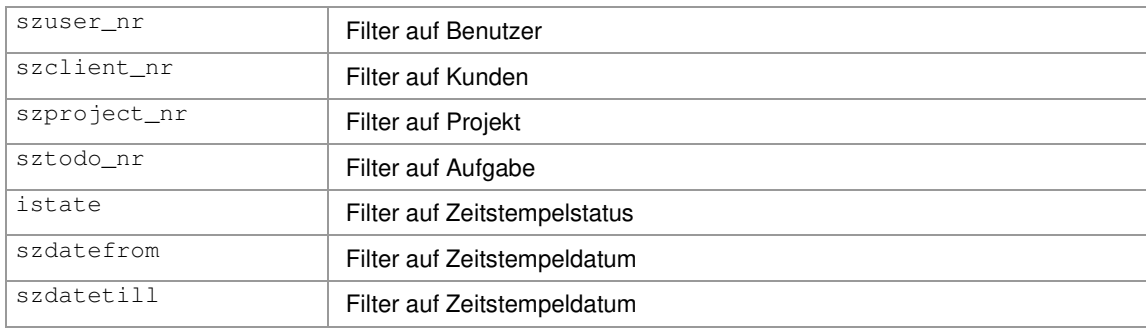

## Rückgabe:

Anzahl der benötigten Minuten.

## **4.8.2 XTRecalcProjectTotals**

#### Benötigte Zeit eines Projekts aus den einzelnen Zeitstempeln nachberechnen.

function XTRecalcProjectTotals(szproject\_nr: PChar; sztodo\_nr: PChar): integer;

## Parameter:

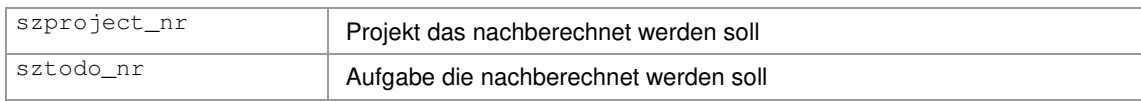

#### Rückgabe:

True/False bei Erfolg/Fehler.

## **4.8.3 XTRecalcProjectTotalsAll**

Benötigte Zeit aller Projekte (eines Kunden) aus den einzelnen Zeitstempeln nachberechnen.

function XTRecalcProjectTotalsAll(szclient\_nr: PChar):integer;

#### Parameter:

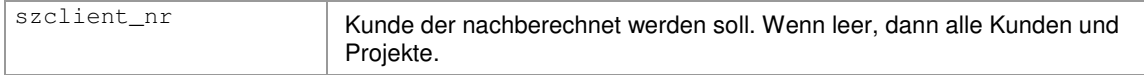

#### Rückgabe:

True/False bei Erfolg/Fehler.

#### **4.8.4 XTTimestampPrintList**

Druckansicht für Zeitstempelreport aufrufen.

```
function XTTimestampPrintList(szuser_nr: PChar; 
                             szclient_nr: PChar; 
                             szproject_nr: PChar; 
                             sztodo_nr: PChar; 
                             istate: integer; 
                             dtdatefrom: Systemtime; 
                             dtdatetill: Systemtime):integer;
```
#### Parameter:

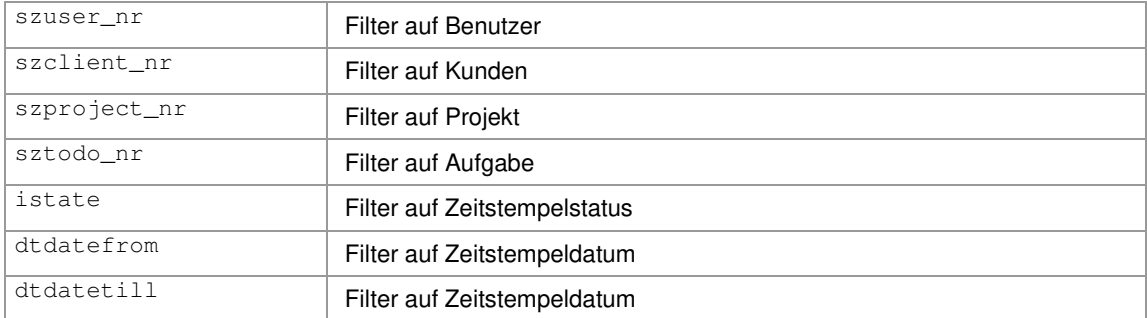

#### Rückgabe:

True/False bei Erfolg/Fehler.

#### **4.8.5 XTTimestampExportList**

Zeitstempelliste exportieren in CSV, XML, Excel oder als Text in die Zwischenablage.

```
function XTTimestampExportList(szFilename: PChar; 
                             iexportmode: integer; 
                             bexportguids: integer; 
                             szuser_nr: PChar; 
                             szclient_nr: PChar; 
                             szproject_nr: PChar; 
                             sztodo nr: PChar;
                             istate: integer; 
                             dtdatefrom: Systemtime; 
                             dtdatetill: Systemtime):integer;
```
## Parameter:

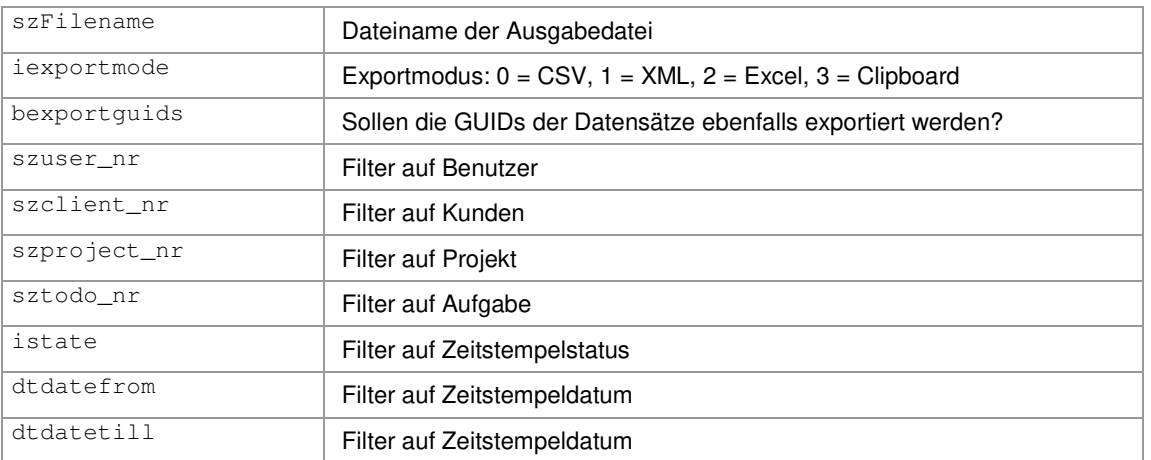

### Rückgabe:

True/False bei Erfolg/Fehler.

### **4.8.6 XTPrintReport**

#### Beliebige Reportdatei drucken.

```
function XTPrintreport(szFilename: PChar; 
                        bpreview: integer;
                        szuser_nr: PChar; 
                        szclient_nr: PChar; 
                        szproject_nr: PChar; 
                        dtdatefrom:Systemtime; 
                        dtdatetill: Systemtime):integer;
```
#### Parameter:

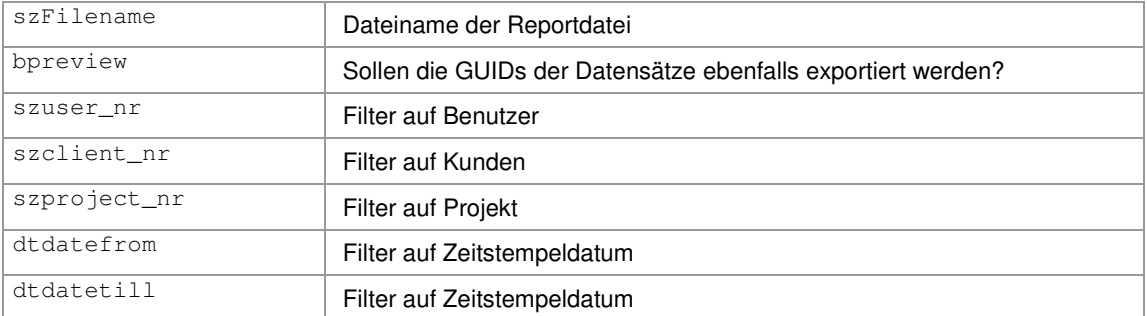

## Rückgabe:

True/False bei Erfolg/Fehler.

## **4.9 Auswahldialoge**

Über die folgenden Funktionen können Stammdatenobjekte über einen komfortablen Auswahldialog mit Suchfunktion ausgewählt werden.

## **4.9.1 XTSelectUser**

Benutzerauswahl anzeigen.

```
function XTSelectUser(szuser_nr: PChar; 
                      szsearch: PChar; 
                      sztitle: PChar; 
                      sztitletext: PChar): word;
```
#### Parameter:

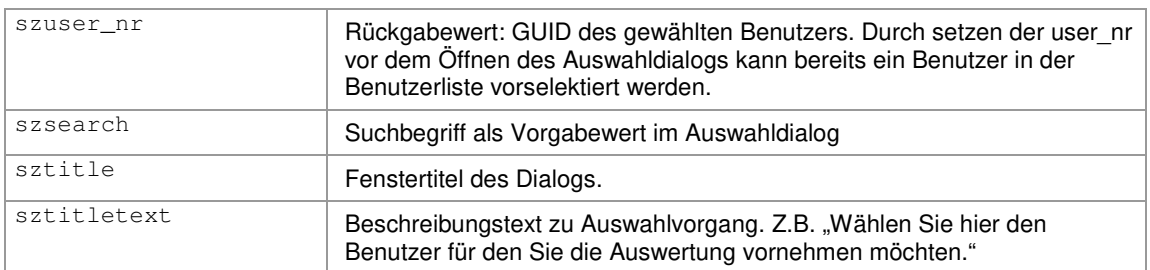

#### Rückgabe:

True wenn Benutzer über OK ausgewählt. False bei Abbruch.

## **4.9.2 XTSelectClient**

#### Kundenauswahl anzeigen.

```
function XTSelectClient(szclient_nr: PChar;
                        szsearch: PChar; 
                        sztitle: PChar; 
                        sztitletext: PChar): word;
```
#### Parameter:

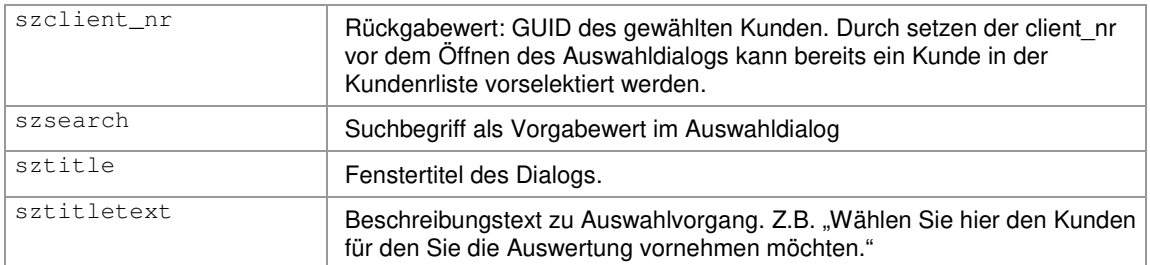

#### Rückgabe:

True wenn Kunde über OK ausgewählt. False bei Abbruch.

## **4.9.3 XTSelectProject**

#### Projektauswahl anzeigen.

```
function XTSelectProject(szproject_nr: PChar; 
                         szuser_nr: PChar;
                          szclient_nr: PChar; 
                         szsearch: PChar; 
                          sztitle: PChar; 
                          sztitletext: PChar): word;
```
## Parameter:

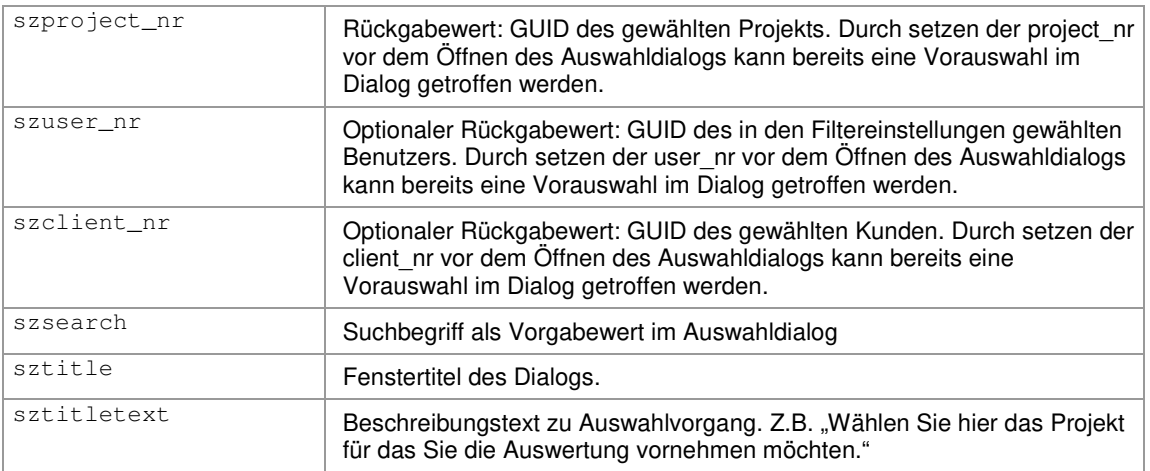

#### Rückgabe:

True wenn Benutzer über OK ausgewählt. False bei Abbruch.

## **4.10 Suchfunktionen**

## **4.10.1 XTFindUserGUIDByNr**

Benutzer anhand seiner Personalnummer finden.

function XTFindUserGUIDByNr(szUser\_nr: PChar; ipersnr: integer): word;

## Parameter:

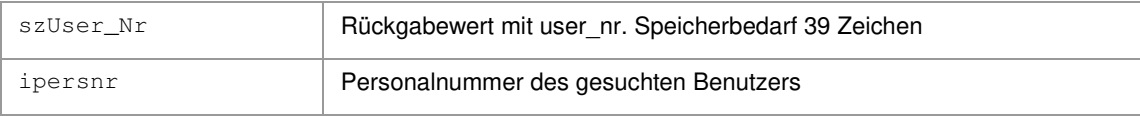

## Rückgabe:

True/False bei Erfolg/Fehler.

## **4.10.2 XTFindClientGUIDByNr**

Kunde anhand seiner Kundennummer finden.

```
function XTFindClientGUIDByNr(szClient_nr: PChar; 
                             iclientid: integer): word;
```
## Parameter:

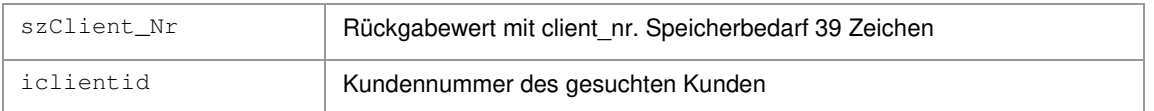

## Rückgabe:

True/False bei Erfolg/Fehler.

## **4.10.3 XTFindProjectGUIDByNr**

Projekt anhand seiner Projektnummer finden.

```
function XTFindProjectGUIDByNr(szProject_nr: PChar; 
                               szProjectnumber: PChar): word;
```
## Parameter:

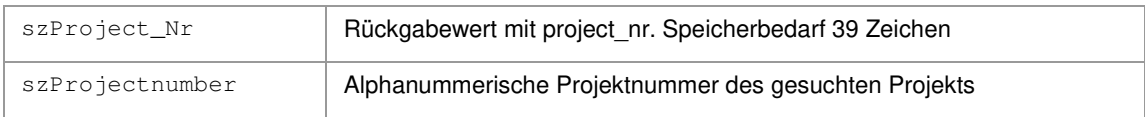

## Rückgabe:

True/False bei Erfolg/Fehler.

## **4.10.4 XTFindTaskGUIDByNr**

Aufgabe anhand seiner Aufgabennummer finden.

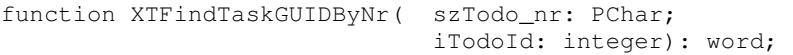

## Parameter:

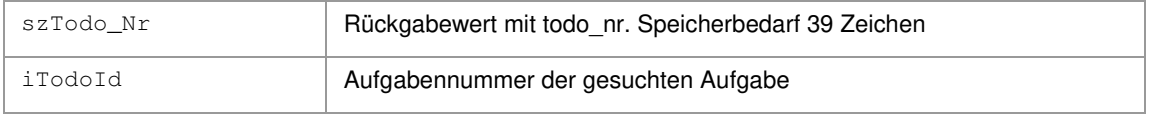

### Rückgabe:

True/False bei Erfolg/Fehler.

## **4.11 Hilfsfunktionen**

## **4.11.1 XTStringToSystemtime**

Einen String im Format "YYYY-MM-DD HH:MM" in eine Systemtime wandeln.

```
procedure XTStringToSystemtime(szDatetime: PChar; 
                              dtDatetime: Systemtime);
```
## Parameter:

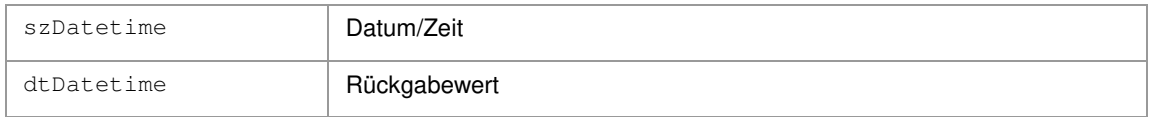

## **4.11.2 XTSystemtimeToDateTimeString**

Eine Systemtime in einen String im Format "YYYY-MM-DD HH:MM" wandeln.

```
procedure XTSystemtimeToDateTimeString(dtDatetime: Systemtime; 
                                       szDatetime: PChar);
```
### Parameter:

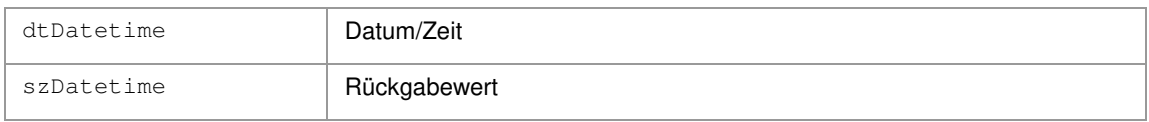

## **4.11.3 XTSystemtimeToDateString**

Eine Systemtime in einen String im Format "YYYY-MM-DD" wandeln.

procedure XTSystemtimeToDateString(dtDatetime: Systemtime; szDate: PChar);

## Parameter:

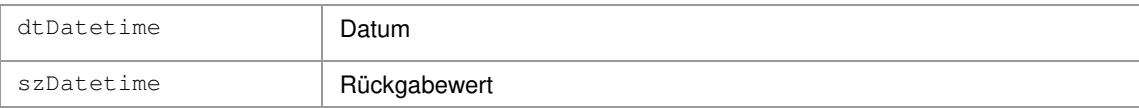

## **5 Beispiele**

{

Folgende, in Visual Studio 2010 unter C++ erstellte, Codebeispiele sollen das Zusammenspiel der einzelnen XT-Funktionen erläutern. Die Beispiele sind als Konsolenanwendungen gestaltet um unnötigen Overhead zu vermeiden.

Weitere Beispiele zu anderen Programmierumgebungen finden Sie im Ordner "\Examples\".

```
#include "stdafx.h" 
#include "XTAPI.h" 
#include <windows.h> 
#include <stdio.h> 
#include <iostream> 
using namespace std; 
int _tmain(int argc, _TCHAR* argv[]) 
     LPSTR lpstrInifile; 
     LPSTR lpstrUsername; 
     LPSTR lpstrActiveproject; 
    LPSTR lpstrUserlist; 
    SYSTEMTIME stDateFrom; 
    SYSTEMTIME stDateTill; 
    LPSTR lpstrDateFrom; 
    LPSTR lpstrDateTill; 
     XTProjectdata projectdata; 
     // XTAPI.DLL laden 
     if (XTLoadDLL()) 
     { 
        XTInitialize(); 
        // Pfad+Name der Konfigurationsdatei "xperttimer.ini" holen 
 lpstrInifile = (LPSTR)malloc(255); 
 cout << "XTDatabaseGetIniFilename " << endl; 
        XTDatabaseGetIniFilename(lpstrInifile); 
        cout << " " << lpstrInifile << endl; 
        free(lpstrInifile); 
           // Datenbankverbindung aufbauen 
        cout << "XTDatabaseConnect " << endl; 
        if (XTDatabaseConnect(XTC_TRUE, XTC_FALSE, XTC_TRUE) <> XTC_FALSE) { 
          // Name des auf diesem System angemeldeten Benutzers holen 
         lpstrUsername = (LPSTR) malloc(255);
          cout << "XTCurrentUserGetName " << endl; 
          XTCurrentUserGetName(lpstrUsername); 
          cout << "CurrentUsername: " << lpstrUsername << endl; 
          free(lpstrUsername); 
          cout << "<< Press key to continue >>" << endl; _getch(); 
          // Liste aller Benutzer abfragen 
          XTUserGetList(lpstrUserlist); 
          cout << "XTUserGetList: " << endl; 
          cout << lpstrUserlist << endl; 
           XTFreeMem(lpstrUserlist); 
          // Liste aller Zeitstempel für 2011 abfragen
          lpstrTimestamplist = NULL; 
          XTStringToSystemtime("2011-01-01",&stDateFrom); 
          XTStringToSystemtime("2011-12-31",&stDateTill); 
         lpstrDateFrom = (LPSTR)malloc(20);
         lpstrDateTill = (LPSTR)malloc(20); XTSystemtimeToDateString(&stDateFrom, lpstrDateFrom); 
          XTSystemtimeToDateString(&stDateTill, lpstrDateTill); 
          XTTimestampGetList(lpstrTimestamplist,NULL,NULL,NULL,NULL,0,stDateFrom,stDateTill); 
          cout << "XTTimestampGetList: " << lpstrDateFrom << " - " << lpstrDateTill << endl; 
          cout << lpstrTimestamplist << endl; 
          XTFreeString(lpstrTimestamplist);
```

```
 free(lpstrDateFrom); 
            free(lpstrDateTill);
             // Aktuell laufendes Projekt abfragen 
             lpstrActiveproject = (LPSTR)malloc(39); 
             XTCurrentUserGetRunningProjectNr(lpstrActiveproject); 
             cout << "Activeproject_Nr: " << lpstrActiveproject << endl; 
             if (strlen(lpstrActiveproject) > 0) 
\left\{ \begin{array}{cc} 0 & 0 & 0 \\ 0 & 0 & 0 \\ 0 & 0 & 0 \\ 0 & 0 & 0 \\ 0 & 0 & 0 \\ 0 & 0 & 0 \\ 0 & 0 & 0 \\ 0 & 0 & 0 \\ 0 & 0 & 0 \\ 0 & 0 & 0 \\ 0 & 0 & 0 \\ 0 & 0 & 0 \\ 0 & 0 & 0 & 0 \\ 0 & 0 & 0 & 0 \\ 0 & 0 & 0 & 0 \\ 0 & 0 & 0 & 0 & 0 \\ 0 & 0 & 0 & 0 & 0 \\ 0 & 0 & 0 & 0 & 0 \\ 0 & 0 & 0 & 0 & 0 \\ 0 & 0 cout << "XTProjectGetData " << endl; 
               XTProjectGetData(lpstrActiveproject,&projectdata); 
              cout << "Activeproject: " << projectdata.projectname << endl;
               cout << "<< Press key continue >>" << endl; _getch(); 
                // Laufendes Projekt stoppen 
               cout << "XTSendCommand: Stop " << endl; 
               XTSendCommand(XTCMD_STOP,NULL); 
               cout << "<< Press key continue >>" << endl; _getch(); 
                // Letztes Projekt wieder starten 
               cout << "XTSendCommand: Start " << lpstrActiveproject << endl; 
               XTSendCommand(XTCMD_START,lpstrActiveproject);
 } 
              free(lpstrActiveproject); 
              // Datenbankverbindung trennen 
             cout << "XTDatabaseDisconnect " << endl; 
              XTDatabaseDisconnect; 
\} else 
       cout << " FAILED! " << endl; 
   // DLL freigeben 
   XTUnloadDLL(); 
   cout << "<< Press key to exit >>" << endl; _getch(); 
   return 0;
```
}

}

# **6 Dokumenthistorie**

Hier werden alle an diesem Dokument vorgenommenen Änderungen chronologisch festgehalten.

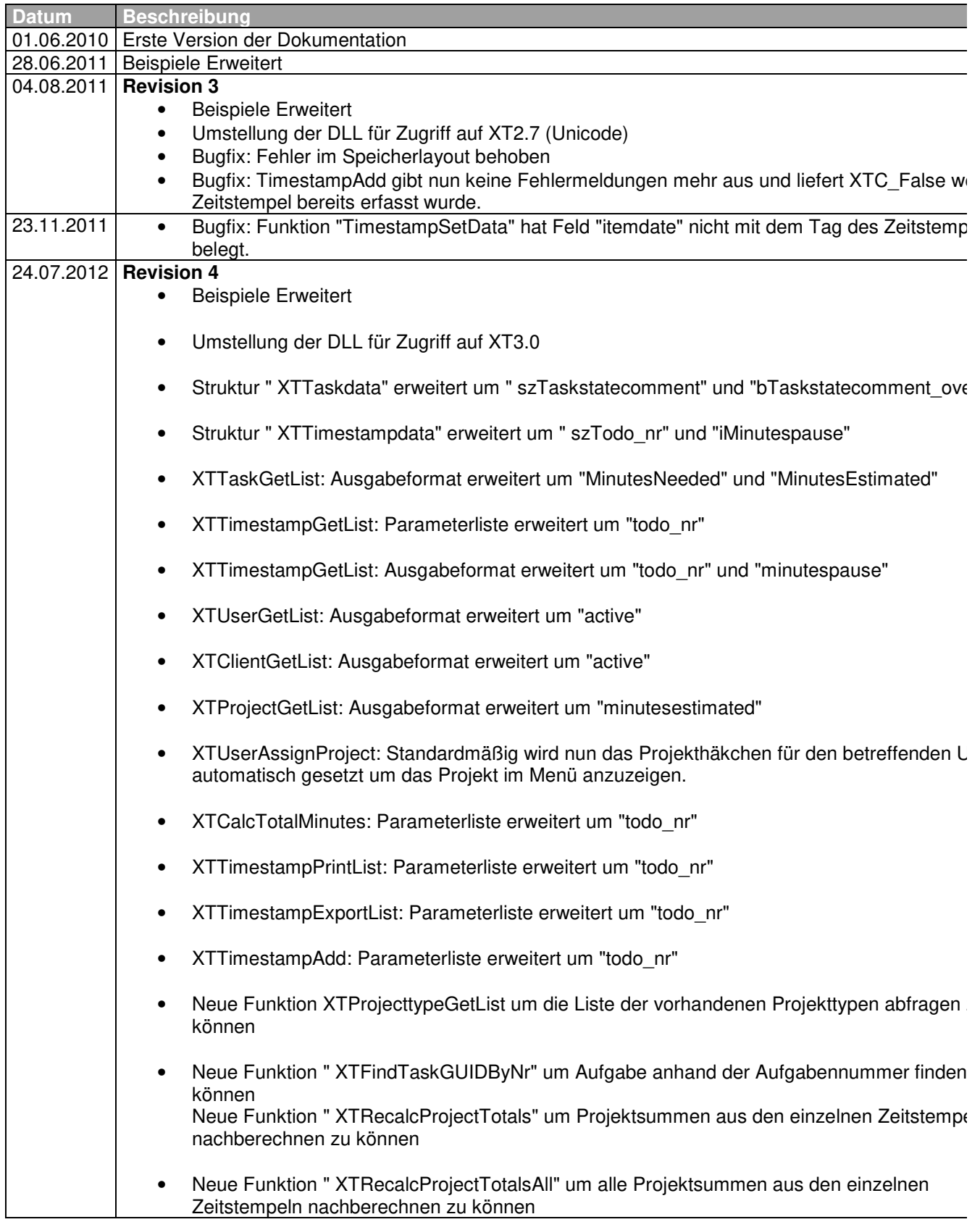

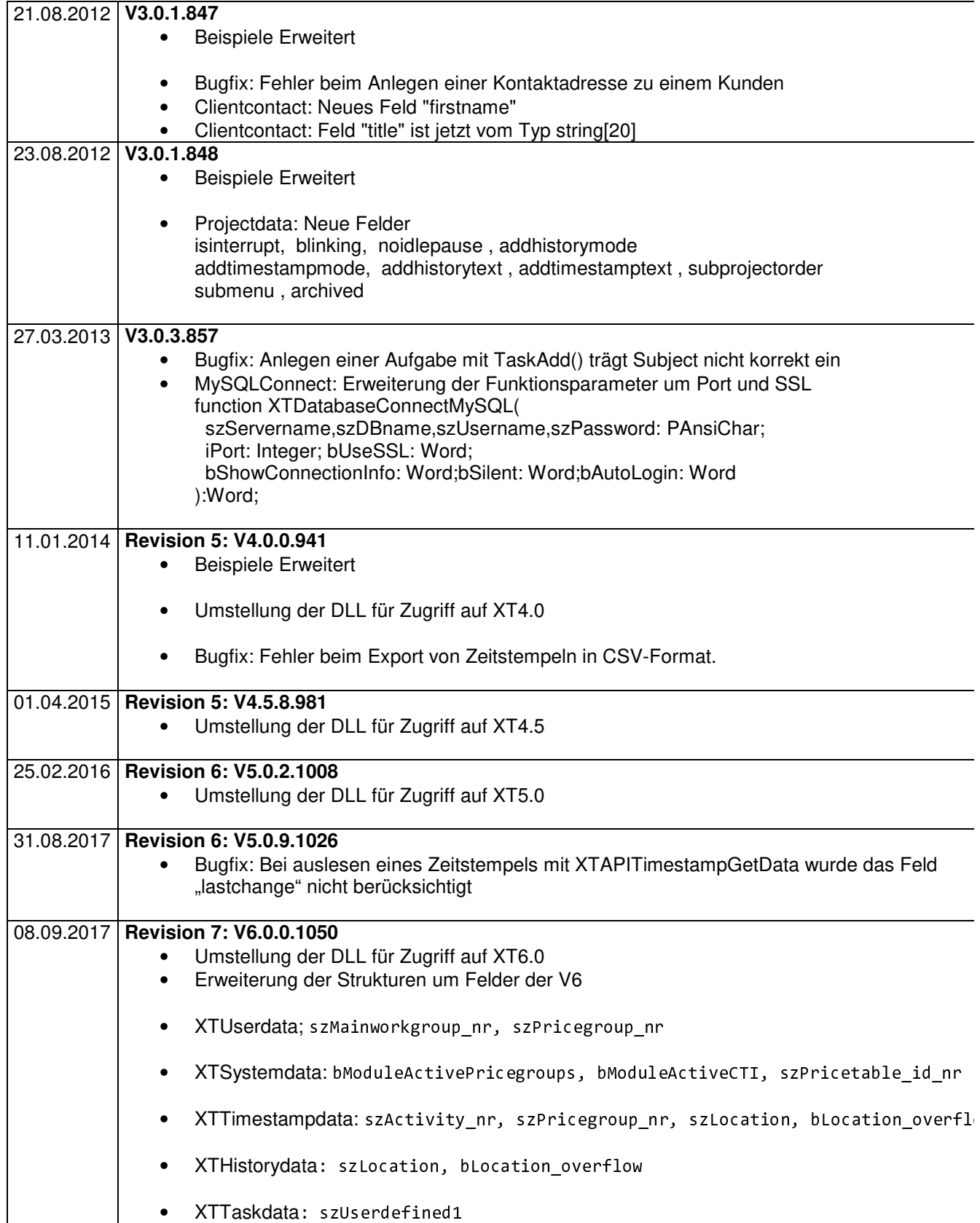

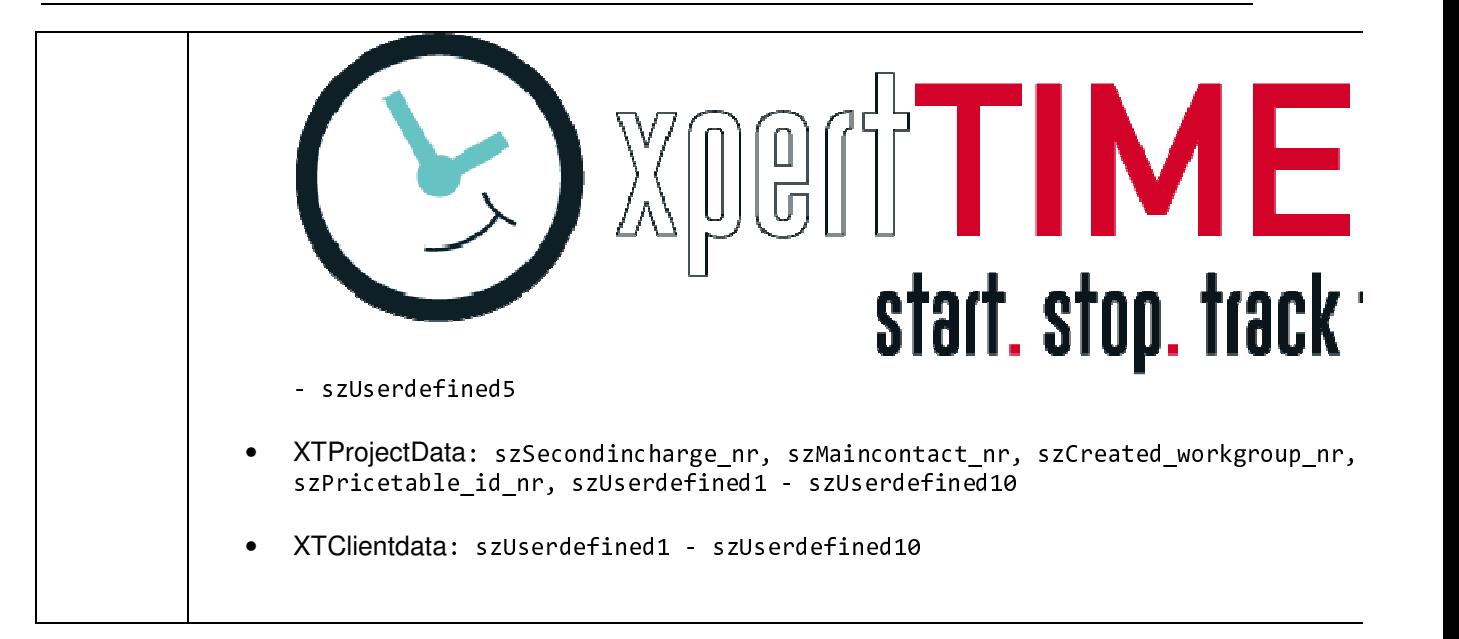